**Муниципальное бюджетное общеобразовательное учреждение «Октябрьская средняя общеобразовательная школа» село Октябрьское Оренбургской области**

РАССМОТРЕНО УТВЕРЖДЕНО на педагогическом совете и при педагогическом совете директор МБОУ протокол № 1 от 29.08.2022г. "Октябрьская СОШ" \_\_\_\_\_\_\_\_\_И.В. Попова  $\frac{1}{43}$  No. 45 от 02.09.2022г.

## **РАБОЧАЯ ПРОГРАММА КУРСА ВНЕУРОЧНОЙ ДЕЯТЕЛЬНОСТИ «Школьной телестудии «Первый дубль»»**

**Направление**: *социальное*

**Срок реализации: 3 года (5-7 класс) 1 год – 34 часа 2 год – 34 часа 3 год – 34 часа**

**Автор/составитель**:

Трофимова Я.Ю. педагог дополнительного образования I кв. категории

**с. Октябрьское, 2022 г.**

## **СОДЕРЖАНИЕ**

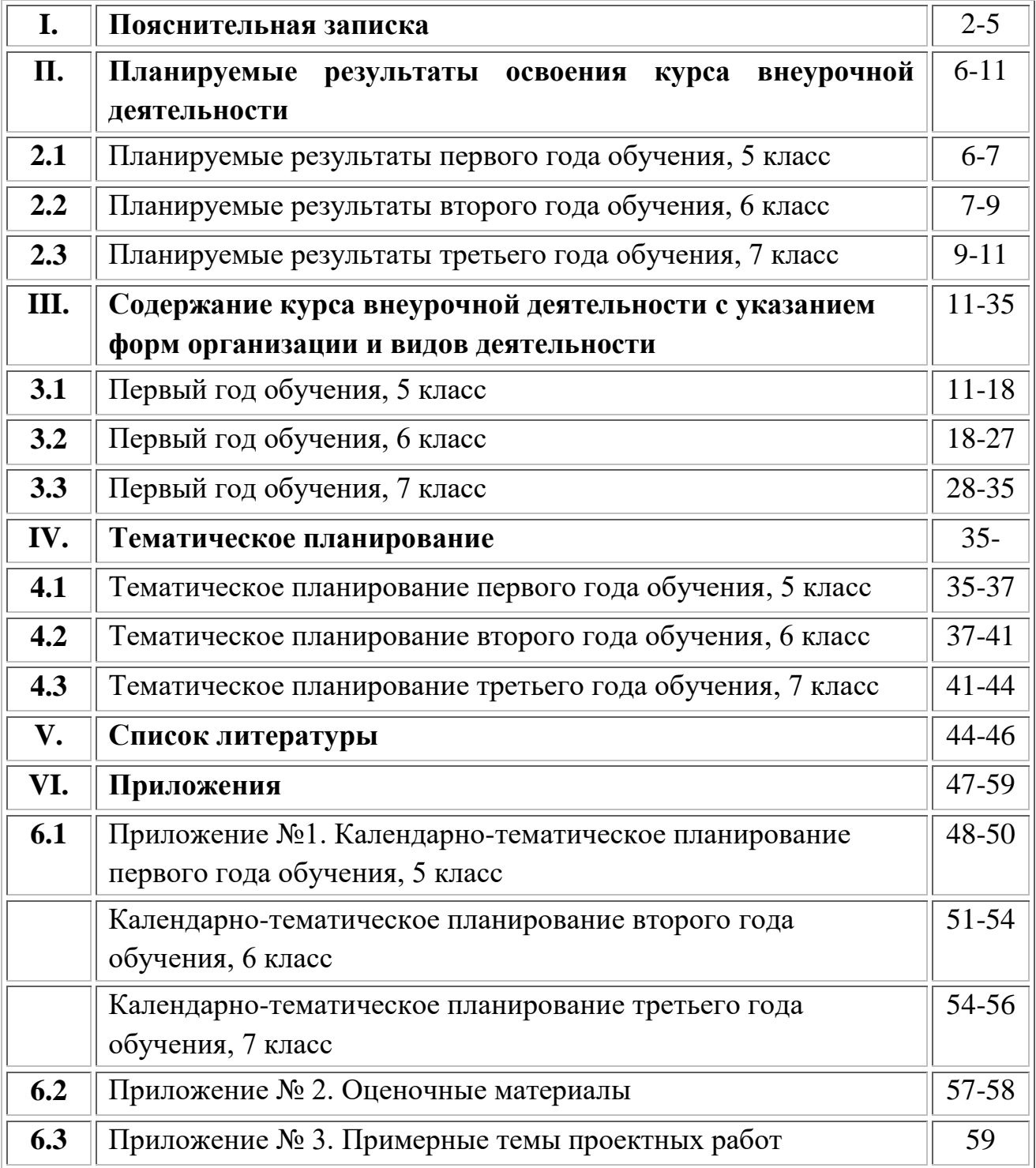

### **I. Пояснительная записка**

Рабочая программа курса внеурочной деятельности «школьной телестудии «Первый дубль» » разработана в соответствии с требованиями Федерального государственного образовательного стандарта основного общего образования и с учетом основной образовательной программы основного общего образования МБОУ «Октябрьская СОШ», ориентированная на обеспечение индивидуальных потребностей обучающихся и направлена на достижения планируемых результатов освоения программы основного общего образования с учѐтом выбора участниками образовательных отношений курсов внеурочной деятельности. Это позволяет обеспечить единство обязательных требований ФГОС во всѐм пространстве школьного образования: не только на уроке, но и за его пределами.

Программа курса «школьной телестудии «Первый дубль» » рассчитана на три года по 34 часа в год (1 раз в неделю) и будет реализована в работе со школьниками 5-7 классов.

#### *Направленность программы*

Программа имеет **социальную** направленность.

## *Программа разработана в соответствии со следующими нормативно правовыми документами:*

- Федеральный закон от 29.12.2012 г. № 273-ФЗ (ред. от 14.06.2022г.) «Об образовании в Российской Федерации»;
- Федеральный государственный образовательный стандарт основного общего образования (утв. приказом Министерства образования и науки РФ от 31 мая 2021 г. № 287);
- Письмо министерства просвещения РФ от 5 июля 2022 года N ТВ-1290/03 «Информационно-методическое письмо об организации внеурочной деятельности в рамках реализации обновленных федеральных государственных образовательных стандартов начального общего и основного общего образования»;
- Постановление Главного государственного санитарного врача РФ от «Об утверждении санитарных правил СП 2.4.3648-20 «Санитарноэпидемиологические требования к организациям воспитания и обучения, отдыха и оздоровления детей и молодежи»;
- Основная образовательная программа основного общего образования муниципального бюджетного общеобразовательного учреждения «Октябрьская средняя общеобразовательная школа» (новая редакция) (Приказ № 45 от 01.09.2022 г.);

 Положение о внеурочной деятельности обучающихся МБОУ «Октябрьская средняя общеобразовательная школа» от 01.09.2022 г.

### *Цель программыпервого и второго года обучения:*

– создание условий для социального, культурного и профессионального самоопределения, творческой самореализации личности ребенка через приобщение к миру тележурналистики, раскрытие личностно-творческого потенциала обучающихся детей и подростков через искусство съемки короткометражных сюжетов и создания мультипликационных фильмов.

#### *Задачи программы первого и второго года обучения:*

- **Образовательные задачи (предметные)**
- Формирование умения работать в различных жанрах публицистического стиля.
- Овладение основными навыками журналистского мастерства.
- Формирование умения работать в различной технике монтажа.
- Формирование основных понятий о профессии журналиста вообще и телевизионного журналиста в частности.
- Научить оперативно собирать полную информацию и обрабатывать ее.
- Содействовать усвоению правил грамотного оформления сценария.
- совершенствовать умения рассуждать в устной и письменной форме, читать текст, как в кадре, так и за кадром.
- **Развивающие задачи (метапредметные)**
- Развитие образного и логического мышления.
- Развитие творческих способностей детей и подростков.
- Развитие умения устного и письменного выступления.
- **Воспитательные задачи (личностные)**
- Формирование эстетического вкуса как ориентира в самостоятельном восприятии искусства.
- Формирование нравственных основ личности будущего журналиста
- Воспитание интереса к творческой и исследовательской деятельности в сфере журналистики;
- учить организации индивидуальной и коллективной творческой деятельности.

### *Цель программы третьего года обучения:*

-раскрытие личностного творческого потенциала обучающихся подростков современными техническими средствами обучения с целью дальнейшего размещения информации о телестудии на интернет-порталах, видеоканалах. Специальная – приобретение знаний и навыков операторского и актерского мастерства Профессионально-ореинтировочная- ознакомление с профессиями сценариста, оператора, актера для поступления в ВУЗы

Формирование творческой личности с активной жизненной позицией через приобщение к экранным технологиям, развитие творческого потенциала детей, включение в общественно полезную практику и досуг.

#### **Задачи программы третьего года обучения:**

#### *–* **Образовательные задачи (предметные)**

-Формирование умения работать в различных жанрах публицистического стиля.

- Знакомство обучающихся с основами цифрового видео.

- Обучение теоретическим основам в области видеоискусства.

- Овладение основными навыками журналистского мастерства.

- Формирование умения работать в различной технике монтажа.

- Оперативно собирать полную информацию и обрабатывать ее.

- Овладение приемами работы с цифровой фото, видео техникой.

- Знакомство с приемами видеосъемки в различных внешних условиях.

- Совершенствовать умения рассуждать в устной и письменной форме, читать текст, как в кадре, так и за кадром.

#### *–* **Развивающие задачи (метапредметные)**

-Развитие фантазии и воображения обучающегося (придумывание историй, сказок для сценария фильма) - формирование навыков самостоятельной творческой работы над проектами.

-Развитие творческих способностей детей и подростков.

-Развитие умения устного и письменного выступления.

-Создание атмосферы радости детского творчества в сотрудничестве с педагогом.

#### *–* **Воспитательные задачи (личностные)**

-Воспитание настойчивости, целеустремленности и ответственности за достижение высоких творческих результатов;

-Формирование и закрепление представлений о безопасной работе с фото, видео техникой, электрическими приборами.

-Формирование эстетического вкуса как ориентира в самостоятельном восприятии искусства.

-Формирование нравственных основ личности будущего журналиста

-Воспитание интереса к творческой и исследовательской деятельности в сфере журналистики;

-Воспитание организации индивидуальной и коллективной творческой деятельности.

-Воспитание у детей и подростков активности и самостоятельности, коммуникативные способности.

*Формы организации образовательного процесса:* для успешной реализации учебного процесса используются групповые занятия. Индивидуальные занятия предусматриваются для отработки важных моментов поведения и деятельности обучающегося, которые по тем или иным причинам он не усвоил в группе. Индивидуальные занятия могут, как являться продолжением групповой работой, так и быть частью коррекционной программы, так как позволяют корректировать выявленные пробелы.

*Виды деятельности:* комбинированное занятие, интерактивная лекция с использованием презентаций и научно-технических фильмов, практическое занятие, проблемное и поисковое занятие, обсуждение работ обучающихся, защита учебно-исследовательских проектов, мастер-класс, мастерская, творческое задание, конкурс, презентация, брейнсторминг, выставка, коллективная работа над проектом, практическая работа

*Формы контроля:* практическая работа, творческая работа, выставка, конкурс, открытое занятие, наблюдение, конкурсное движение.

*Форма промежуточной аттестации:* защита проекта на школьной «Ярмарке проектов».

*Взаимосвязь с программой воспитания:* Программа курса внеурочной деятельности Школьной телестудии «Первый дубль» разработана с учѐтом рекомендаций Программы воспитания «МБОУ Октябрьская СОШ». Это позволяет на практике соединить обучающую и воспитательную деятельность педагога, ориентировать еѐ не только на интеллектуальное, но и на нравственное, социальное развитие учащегося. Это проявляется:

- в приоритете личностных результатов реализации программы внеурочной деятельности, нашедших своѐ отражение и конкретизацию в программе воспитания МБОУ «Октябрьская СОШ»;
- в возможности включения школьников в деятельность, организуемую школой в рамках модуля «Внеурочная деятельность» программы воспитания МБОУ «Октябрьская СОШ»;
- в интерактивных формах занятий для школьников, обеспечивающих большую их вовлеченность в совместную с педагогом и другими детьми деятельность и возможность образования на еѐ основе детско-взрослых общностей, ключевое значение которых для воспитания подчёркивается программой воспитания МБОУ «Октябрьская СОШ».

## **II. Планируемые результаты освоения курса внеурочной деятельности**

Занятия в рамках программы направлены на обеспечение достижения обучающимися следующих личностных, метапредметных и предметных образовательных результатов.

#### **2.1 Планируемые результаты первого года обучения**

#### **Личностный результат:**

#### **Личностные универсальные учебные действия**

Обучающийся научится:

- чувствовать красоту и выразительность речи, стремиться к совершенствованию собственной речи;

- оценивать свои и чужие поступки в однозначных и неоднозначных ситуациях;

- объяснять оценки поступков с позиции общечеловеческих и гражданских ценностей;

- строить отношения с людьми уважать другую культуру, не допускать оскорблений;

- осознавать ответственность за произнесѐнное и написанное слово.

### **Метапредметный результат:**

Метапредметные результаты освоения основной образовательной программы представлены тремя группами универсальных учебных действий (УУД).

### *Регулятивные универсальные учебные действия:*

Обучающийся научится:

-целеполаганию;

-планировать пути достижения целей;

-работать по плану, сверяя свои действия с целью, корректировать свою деятельность;

-вырабатывать критерии оценки и определять степень успешности своей работы и работы других в соответствии с этими критериями.

### *Коммуникативные универсальные учебные действия:*

Обучающийся научится:

-адекватно использовать речевые средства для решения различных коммуникативных задач; владеть монологической и диалогической формами речи;

-высказывать и обосновывать свою точку зрения;

-слушать и слышать других, пытаться принимать иную точку зрения, быть готовым корректировать свою точку зрения;

-договариваться и приходить к общему решению в совместной деятельности;

-задавать вопросы.

#### *Познавательные универсальные учебные действия*

Обучающийся научится:

-основам реализации проектно-исследовательской деятельности;

-осуществлять расширенный поиск информации с использованием ресурсов библиотек и Интернета;

-устанавливать причинно-следственные связи;

-строить рассуждения;

-объяснять явления, процессы, связи и отношения, выявляемые в ходе работы.

## **Предметный результат:**

Обучающийся научится:

-правильно использовать устройства ИКТ (блоки компьютера, принтер, сканер, цифровой фотоаппарат, цифровую видеокамеру);

-соблюдать технику безопасности при работе с устройствами ИКТ;

- -выбирать технические средства ИКТ для фиксации изображений и звуков в соответствии с поставленной задачей;
- -проводить обработку цифровых фотографий и видеофайлов с использованием возможностей специальных компьютерных инструментов, создавать презентации и видеоролики на основе цифровых фотографий и видеофрагментов;

-проводить обработку звукозаписей с использованием возможностей специальных компьютерных инструментов;

-осуществлять видеосъѐмку и проводить монтаж отснятого материала;

-использовать звуковые и музыкальные редакторы, программы звукозаписи и микрофоны;

-избирательно относиться к информации, отказываться от потребления ненужной информации;

-соблюдать нормы информационной культуры, этики и права;

-использовать различные приѐмы поиска информации;

-проектировать и организовывать индивидуальную и групповую деятельность с использованием ИКТ.

## **2.2 Планируемые результаты второго года обучения Личностные результаты:**

### **Личностные универсальные учебные действия**

Обучающийся получит возможность для формирования:

- готовности к самообразованию и самовоспитанию;
- адекватной оценки себя и других;

- способности к решению моральных дилемм на основе учѐта позиций участников дилеммы, ориентации на их мотивы и чувства;

- эмпатии как осознанного понимания и сопереживания чувствам других, выражающейся в поступках.

#### **Метапредметные результаты:**

### **1. Регулятивные УУД:**

Обучающийся получит возможность научиться:

-самостоятельно ставить учебные цели и задачи;

-построению жизненных планов во временной перспективе;

-при планировании достижения целей самостоятельно и адекватно учитывать условия и средства их достижения;

-выделять альтернативные способы достижения целей и выбирать наиболее эффективный способ;

-основам саморегуляции эмоциональных состояний;

-прилагать волевые усилия и преодолевать трудности на пути достижения целей;

-осуществлять рефлексию в отношении действий по решению учебных и познавательных задач.

### **2. Познавательные УУД:**

Обучающийся научится:

-основам реализации проектно-исследовательской деятельности;

-осуществлять расширенный поиск информации с использованием ресурсов библиотек и Интернета;

-устанавливать причинно-следственные связи;

-строить рассуждения;

-объяснять явления, процессы, связи и отношения, выявляемые в ходе работы.

Обучающийся получит возможность научиться:

-самостоятельно проводить исследование на основе применения методов наблюдения и эксперимента;

-выдвигать гипотезы о связях и закономерностях событий, процессов;

-организовывать исследование с целью проверки гипотезы;

-делать умозаключения и выводы на основе аргументации.

### **3. Коммуникативные УУД:**

Обучающийся получит возможность научиться:

-учитывать разные мнения и интересы и обосновывать собственную позицию;

-продуктивно разрешать конфликты на основе учѐта интересов всех участников; договариваться и приходить к общему решению в совместной деятельности;

-брать на себя инициативу в организации совместной деятельности (деловое лидерство);

-вступать в диалог, участвовать в коллективном обсуждении, владеть монологической и диалогической формами речи в соответствии с грамматическими и синтаксическими нормами языка;

-следовать морально-этическим и психологическим принципам общения; оказывать помощь и эмоциональную поддержку партнёрам в процессе совместной деятельности;

-в совместной деятельности чѐтко формулировать цели группы и позволять еѐ участникам проявлять инициативу в достижении этих целей.

#### **Предметные результаты:**

Обучающийся получит возможность научиться:

-осознавать и использовать в практической деятельности основные психологические особенности восприятия информации человеком;

-различать творческую и техническую фиксацию звуков и изображений;

-создавать презентации, видеоролики;

-использовать музыкальные и графические редакторы.

Обучающийся научится:

-планировать и выполнять исследование,

-выбирать и использовать методы, релевантные рассматриваемой проблеме: опросы, объяснения, использование статистических данных, интерпретации фактов;

-ясно, логично и точно излагать свою точку зрения, использовать языковые средства, адекватные обсуждаемой проблеме;

-отличать факты от суждений, критически относиться к суждениям.

Обучающийся получит возможность научиться:

-самостоятельно задумывать, планировать и выполнять социальный проект; -использовать разнообразные методы получения информации;

-осознавать свою ответственность за достоверность информации, представленной в проекте, за качество выполненного проекта.

#### **2.3 Планируемые результаты третьего года обучения Личностные результаты:**

Личностные универсальные учебные действия

Обучающийся научится:

- чувствовать красоту и выразительность речи, стремиться к совершенствованию собственной речи;

- оценивать свои и чужие поступки в однозначных и неоднозначных ситуациях;

- объяснять оценки поступков с позиции общечеловеческих и гражданских ценностей;

- строить отношения с людьми уважать другую культуру, не допускать оскорблений;

- осознавать ответственность за произнесённое и написанное слово.

#### **Метапредметные результаты:**

**1. Регулятивные УУД:**

Обучающийся научится:

- в сотрудничестве с педагогом ставить новые учебные задачи;

- определять и формулировать цель деятельности,

- составлять план действий по решению проблемы (задачи);

- учиться обнаруживать и формулировать учебную проблему совместно с педагогом,

- выбирать тему проекта с помощью педагога;

- составлять план выполнения задач, решения проблем творческого и поискового характера,

- выполнения проекта совместно с педагогом/самостоятельно; работая по составленному плану, использовать наряду с основными и дополнительные средства (справочная литература, сложные приборы, средства ИКТ);

- умение соотнести результат своей деятельности с целью и оценить его;

-в диалоге с педагогом учиться вырабатывать критерии оценки и определять степень успешности выполнения своей работы и работы всех, исходя из имеющихся критериев, совершенствовать критерии оценки и пользоваться ими в ходе оценки и самооценки.

- в ходе представления проекта учиться давать оценку его результатов. Понимать причины своего неуспеха и находить способы выхода из этой ситуации.

#### **2. Познавательные УУД:**

Обучающийся научится:

- извлекать информацию;

-ориентироваться в своей системе знаний и осознавать необходимость нового знания;

-делать предварительный отбор источников информации для поиска нового знания;

- добывать новые знания (информацию) из различных источников и разными способами;

- самостоятельно предполагать, какая информация нужна для решения предметной учебной задачи, состоящей из нескольких шагов;

- перерабатывать информацию для получения необходимого результата, в том числе и для создания нового продукта ( выполнять анализ , выбирать основания для сравнения, классификации объектов, устанавливать аналогии и причинно-следственные связи, выстраивать логическую цепь рассуждений, относить объекты к известным понятиям);

-использовать информацию в проектной деятельности под руководством педагога-консультанта.

-основам реализации проектно-исследовательской деятельности;

### **3. Коммуникативные УУД:**

Обучающийся научится:

-доносить свою позицию до других, владея приѐмами монологической и

диалогической речи;

- оформлять свои мысли в устной и письменной речи с учетом своих учебных и жизненных речевых ситуаций, в том числе с применением средств ИКТ;

- при необходимости отстаивать свою точку зрения, аргументируя ее;

- учиться подтверждать аргументы фактами;

- учиться критично относиться к собственному мнению;

- понять другие позиции (взгляды, интересы);

-выстраивать кооперации, согласуя с ними свои интересы и взгляды, для того чтобы прийти к совместному результату - продукту;

-организовывать учебное взаимодействие в группе (распределять роли, взаимодействие и т.д.).

### **Предметные результаты:**

Обучающийся научится:

-правильно использовать устройства ИКТ (блоки компьютера, принтер, сканер, цифровой фотоаппарат, цифровую видеокамеру);

-соблюдать технику безопасности при работе с устройствами ИКТ;

-выбирать технические средства ИКТ для фиксации изображений и звуков в соответствии с поставленной задачей;

-проводить обработку цифровых фотографий и видеофайлов с использованием возможностей специальных компьютерных инструментов, создавать презентации и видеоролики на основе цифровых фотографий и видеофрагментов;

-проводить обработку звукозаписей с использованием возможностей специальных компьютерных инструментов;

-осуществлять видеосъѐмку и проводить монтаж отснятого материала;

-использовать звуковые и музыкальные редакторы, программы звукозаписи и микрофоны;

-избирательно относиться к информации, отказываться от потребления ненужной информации;

-соблюдать нормы информационной культуры, этики и права;

-использовать различные приѐмы поиска информации;

-проектировать и организовывать индивидуальную и групповую деятельность с использованием ИКТ.

## **III. Содержание курса внеурочной деятельности с указанием форм организации и видов деятельности**

#### **3.1Первый год обучения, 5 класс**

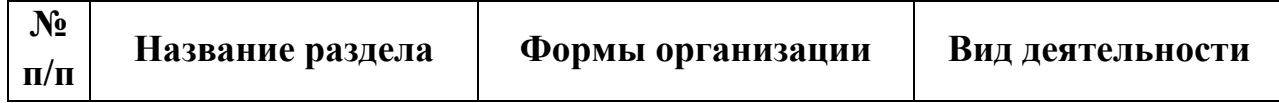

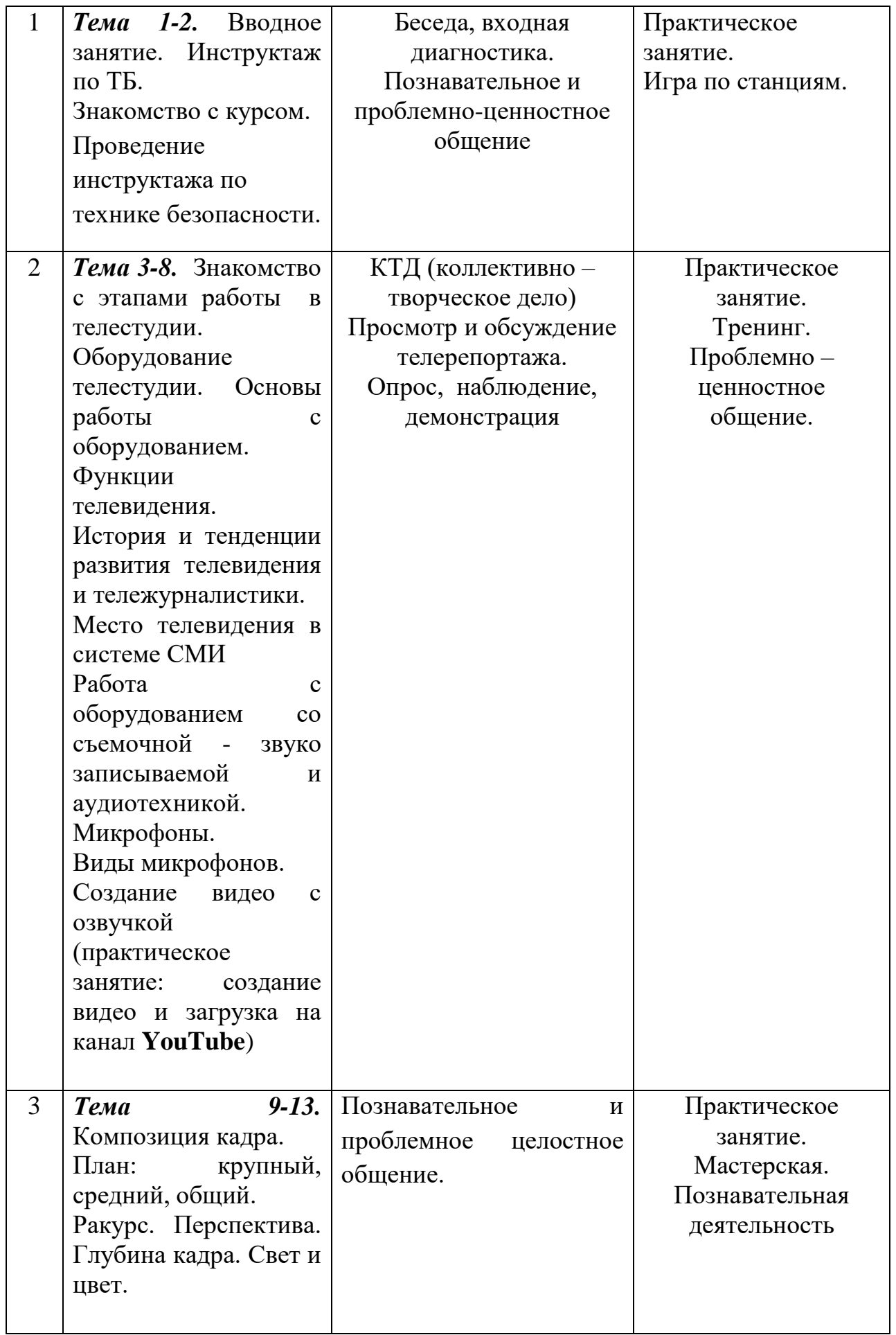

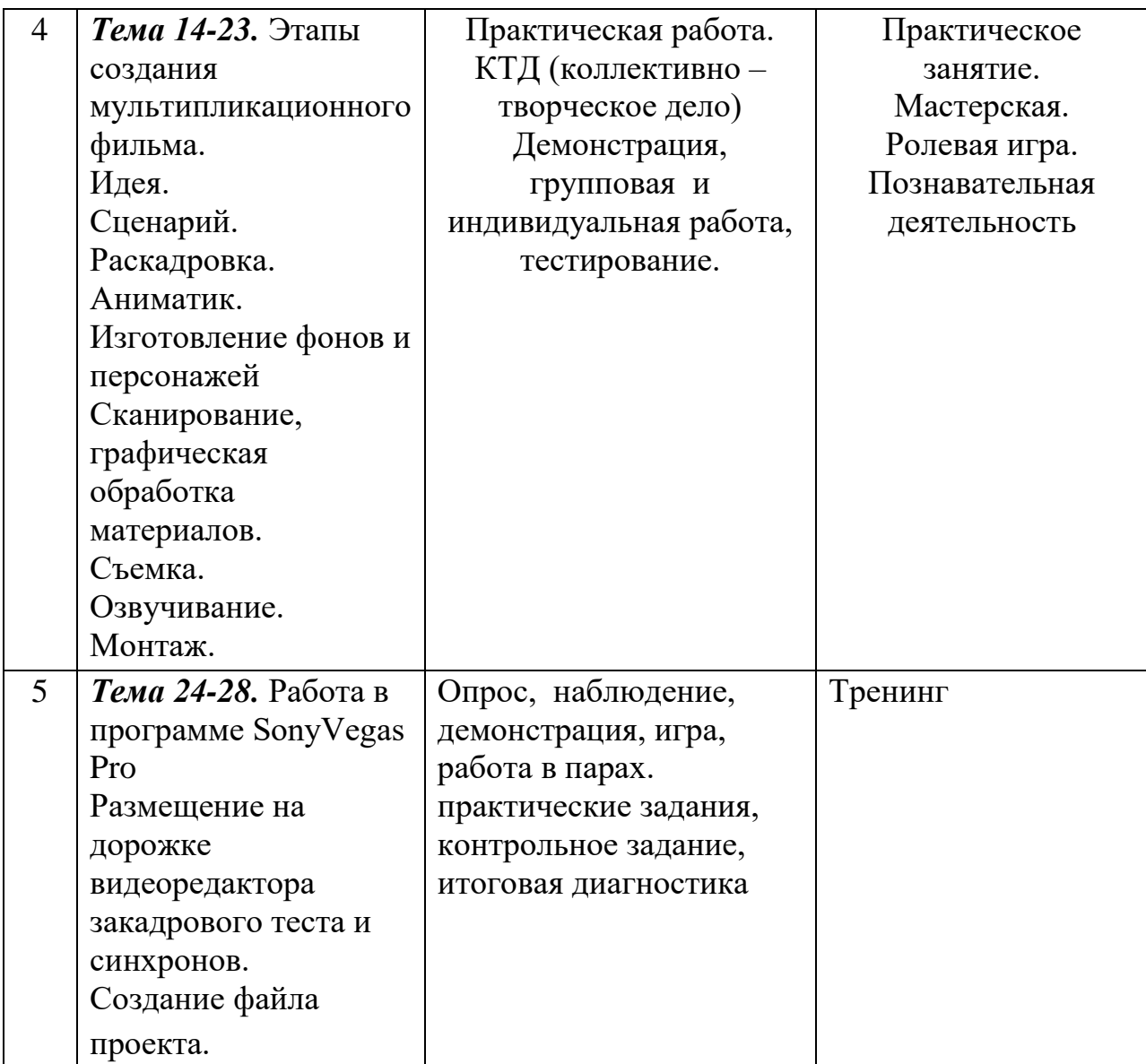

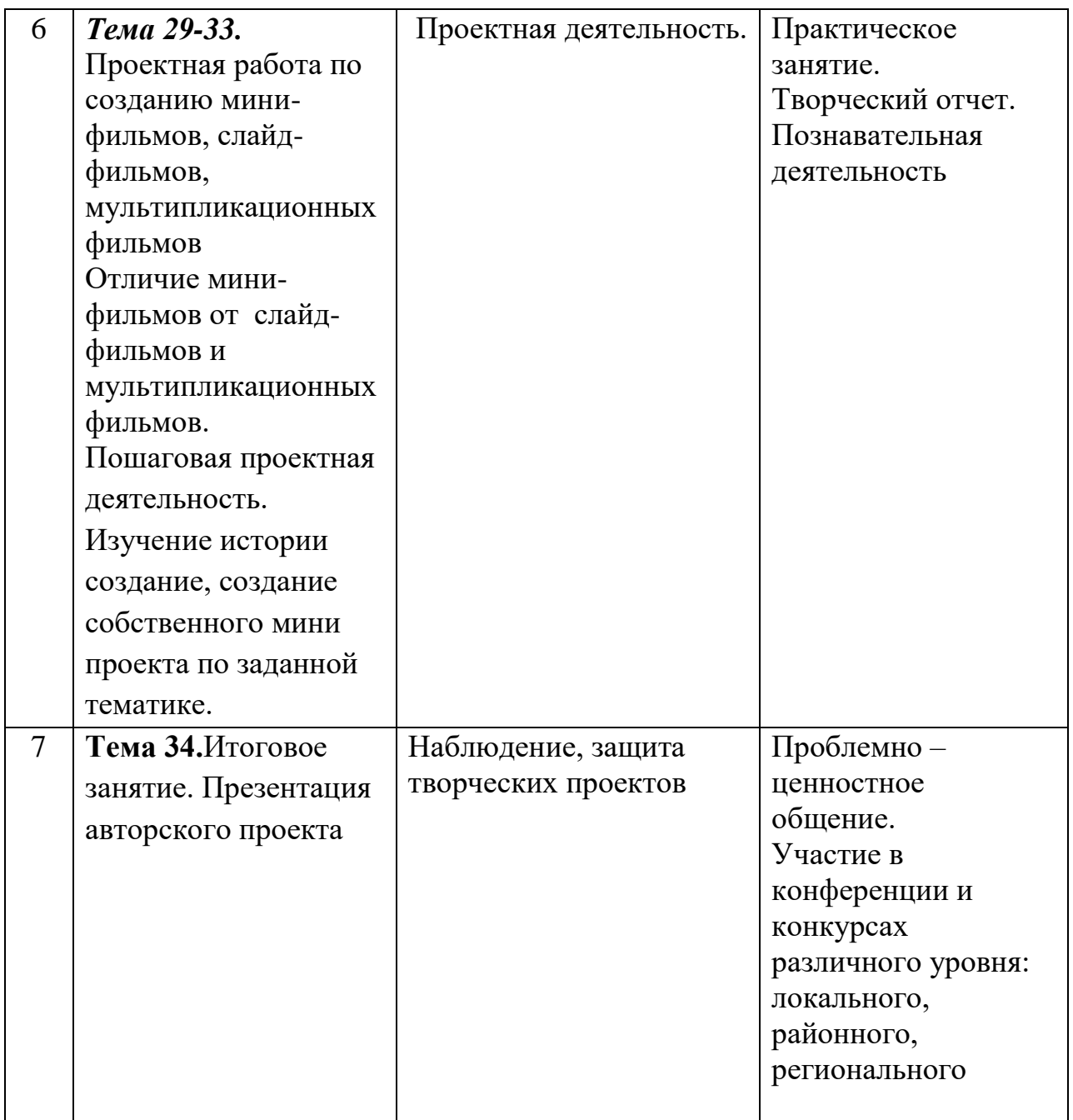

## **Содержание учебного плана 1-го года обучения 5 класс**

### **Тема 1. Введение. (2ч.)**

**Теория 1 ч.:** Техника безопасности. Инструктаж по ТБ и правилам поведения вовремя занятий в школьной телестудии «Первый дубль». Знакомство с программой детской телестудии «Первый дубль», решение организационных вопросов, техника безопасности. Вводное занятие. Основы техники безопасности. Место телевидения в системе СМИ. Основы тележурналистики.

**Практика 1 ч.:** Основные жанры журналистики: интервью, беседа и дискуссия, ток-шоу, пресс - конференция, брифинг, комментарий и обозрение, очерк, эссе и зарисовка.

Интервью - особенности жанра, его виды: интервью - монолог; интервью диалог; интервью - зарисовка; коллективное интервью; анкета.

## **Тема 2.Знакомство с этапами работы в телестудии. Оборудование телестудии. Основы работы с оборудованием. (6 ч.)**

**Теория 1 ч.:** Функции телевидения (информационная, культурнопросветительская, интегративная, социально-педагогическая или управленческая, организаторская, образовательная и рекреативная).

**Теория 2 ч.:** История и тенденции развития телевидения и тележурналистики.

**Теория 3 ч.:** Место телевидения в системе СМИ

**Практика 1 ч.:** Работа с оборудованием со съемочной - звуко записываемой и аудиотехникой.

**Практика 2 ч.:** Микрофоны. Виды микрофонов.

**Практика 3 ч.:** Проведение упражнений с использованием микрофона для записи интервью.

## **Тема 3. Композиция кадра. (5 ч.)**

**Практика 1,2 ч.:** План: крупный, средний, общий**.**

**Практика 3.4.5 ч.:** Ракурс. Перспектива. Глубина кадра. Свет и цвет.

## **Тема 4. Этапы создания мультипликационного фильма (9 ч.)**

**Теория 1 ч.: Идея.** Событие истории вызывает значимое изменение в жизни персонажа, которое выражается и воспринимается в соответствии с его ценностью и проявляется через конфликт. В основе мультфильма лежит идея. Идея может посетить вас в любом месте и в любое время. Очень хорошо, если вы сразу запишете ее.

**Практика 2 ч.: Сценарий.** После того как идея созрела, необходимо написать сценарий. В качестве основы для сценария можно взять сказку, стихотворение, историю и пр. Залог хорошего мультфильма-интересная идея и крепкий сценарий. Даже если изобразительное решение не на высоте, если сценарий хорош – мультфильм будет интересен зрителю. И, в то же время, при замечательном визуальном оформлении и недоработанном сценарии вряд ли зрителю понравится конечный результат. История жизни любого персонажа представляет нам широчайшие возможности для творчества, простираясь от мгновения до вечности, от внутренних переживаний до космических событий. Мастерство сценариста в том и состоит, чтобы, выбрав всего лишь несколько мгновений, показать жизнь героя во всей его полноте. Если мультфильм большой, то лучше всего делить его на эпизоды.

**Практика3 ч.: Раскадровка.** После того как сценарий готов, нужно обязательно сделать раскадровку. Что такое раскадровка? Это рассказ о фильме в серии рисунков, визуальная модель времени… это позволяет увидеть фильм в целом, разработать первоначальную концепцию монтажа, композицию кадров, мизансцены. Кадр – это изменение отношений между персонажами в рамках их действий и реакций. Кадр за кадром меняющиеся взаимоотношения формируют развитие сцены. Сцена – это действие, выраженное через конфликт, происходящее в определенном пространстве на протяжении более или менее продолжительного периода времени и обладающее в данный момент жизни персонажа хотя бы одной достаточно значимой ценностью. Теоретически любая сцена является событием истории . Если объяснять детям, что такое раскадровка, можно сказать, что это – история в картинках, как комикс, с той разницей, что в комиксах на изображении может присутствовать текст, а в раскадровке все должно быть понятно без слов. Приучайте детей рисовать как можно больше раскадровок.

**Практика 4 ч.: Аниматик.** Вот вы сделали раскадровку. Далее мы рекомендуем выполнить монтаж аниматика – анимированной раскадровки, включающей основные монтажные приемы будущего фильма: расположение объектов в кадре, движение камеры и т.п., и снятая в хронометраже будущих сцен, с репликами, музыкальными фрагментами и пр. Если у вас уже записан звук, например, голос автора или реплики, то можно сразу поставить их в аниматик. В качестве примера очень подробного аниматика можем продемонстрировать дипломный проект одной их наших учениц.

**Практика 5 ч.: Изготовление фонов и персонажей.** Предлагается детям использовать следующие анимационные технологии: анимация предметов и объектов, кукольная (объемная) анимация, песочная анимация, рисованная перекладка (перекладка – технология анимации, в основе которой лежит плоская марионетка. Персонажи вырезаются из плотной бумаги, целлулоида, двигаются (анимируются) непосредственно под камерой, пластилиновая анимация, силуэтная анимация). Этот этап работы очень нравится детям. Если среди обучающихся есть умеющие неплохо рисовать, можно поручить им рисовать фона.

**Практика 6 ч.: Сканирование, графическая обработка материалов.** Этот этап нужен, если задуман мультфильм, который будет полностью выполнен на компьютере. Например, снятый в технике компьютерной перекладки с использованием графического редактора. Мы предпочитаем работать в программе Adobe Photoshop. Рисунки сканируются (или фотографируются) и уже, в зависимости от творческих задач, обрабатываются.

**Практика 7 ч.: Съемка.** Если выбрана другая техника изготовления, например, пластилиновая анимация, то начинается процесс съемки. Очень хорошо иметь оборудованное место с мультстанком для работы. Но, если станка нет, можно сделать его самостоятельно из подручных материалов. На рисунке ниже схематически представлено, как можно самостоятельно сделать мультипликационный станок для съемки.

**Практика 8 ч.: Озвучивание.** Запись голоса, если это предусмотрено задачей мультфильма, необходимо делать в помещении, куда не поступают посторонние звуки. Это очень сложно сделать в учебных условиях, и для качественной записи порой приходится переносить встречу с «актерами» на другое время или искать самое тихое место в школе (центре детского творчества). Однажды мы записывали звук в кабинете директора, в другой раз спустились для записи звука в подвал. Если у вас, как и у нас, нет специально оборудованной звукозаписывающей студии, нужно добиваться отсутствия хотя бы таких посторонних звуков, таких как шум компьютера, гудение лампы дневного света, пробежек учеников в коридоре, шуршания бумаги и т.д.

**Практика 9 ч.: Монтаж.** Если сделан качественный аниматик, и вам все в нем нравится, сняты все сцены, предусмотренные раскадровкой, записан звук, подобрана музыка, не забудьте про титры. Титры должны быть начальные (перед мультфильмом) и конечные (после того как на экране появилась последняя сцена). В начальных титрах стоит указать учреждение, в котором был снят мультфильм, название студии, кружка. Хорошо, если у вашей студии есть заставка. В конечных титрах следует указать имена и фамилии всех авторов мультфильма, а также авторов музыкальных произведений. Мы не придерживаемся строгих правил, но последовательность указания авторов в детском мультфильме

приблизительно такова: режиссер, художник-постановщик, аниматоры, музыка, руководители студии, год съемки. Или: взрослые, дети, автор музыки, год съемки. Можно указать также всех, кто помогал делать мультфильм, выразить благодарность, посвящение и т.д. Используйте только ту музыку, на которую у вас есть разрешение от авторов! Если у вас нет возможности получить авторскую музыку, попробуйте сотрудничать с детскими музыкальными творческими коллективами, которые есть у вас в учреждении, и потом обязательно укажите в титрах всех исполнителей.

## **Тема 5. Работа в программе SonyVegas Pro. (6 ч.)**

**Практика №1,2, 3 ч.:** Размещение на дорожке видеоредактора закадрового теста и синхронов.

**Практика № 4,5 ч.:** Создание файла проекта. Закрепление материала в форме конкурсно – игровой программы «Своя игра».

### **Тема 6. Проектная работа по созданию мини-фильмов, слайд-фильмов, мультипликационных фильмов. (5 ч.)**

**Теория 1, 2 ч.:** Отличие мини-фильмов от слайд-фильмов и мультипликационных фильмов. Создание видео с озвучкой (пошаговые занятия в онлайн школе на канале **YouTube**)

**Практика №1,2, 3 ч.:** Пошаговая проектная деятельность. Изучение истории создание, создание собственного мини проекта по заданной тематике. Создание видео с озвучкой (практическое занятие: создание видео и загрузка на канал **YouTube**) .

**Тема 7. Итоговое занятие. Презентация авторского проекта(1 ч.)**

## **3.2Второй год обучения, 6 класс**

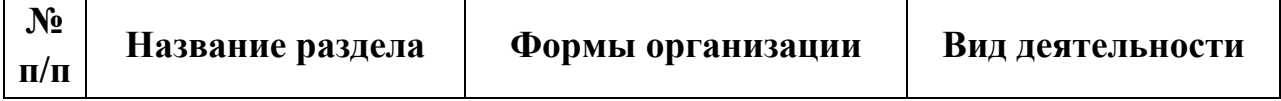

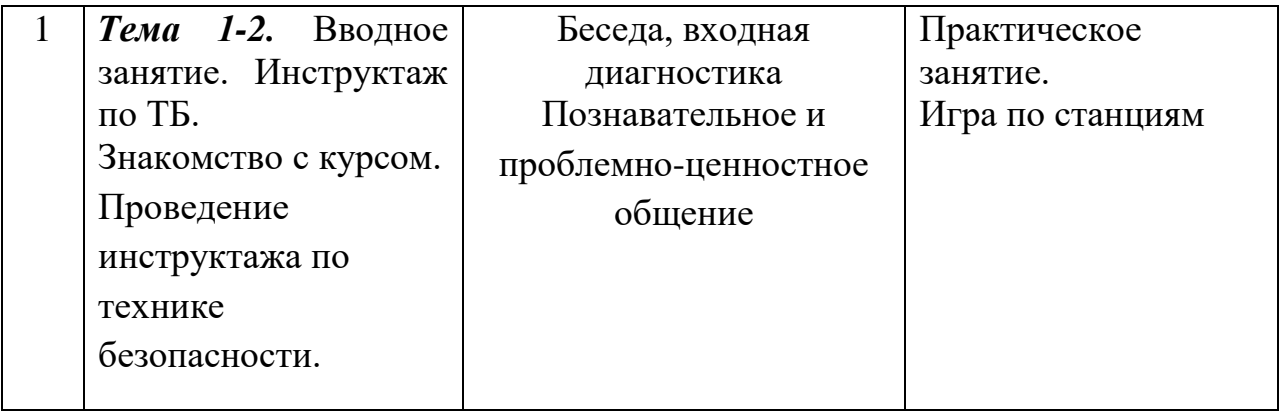

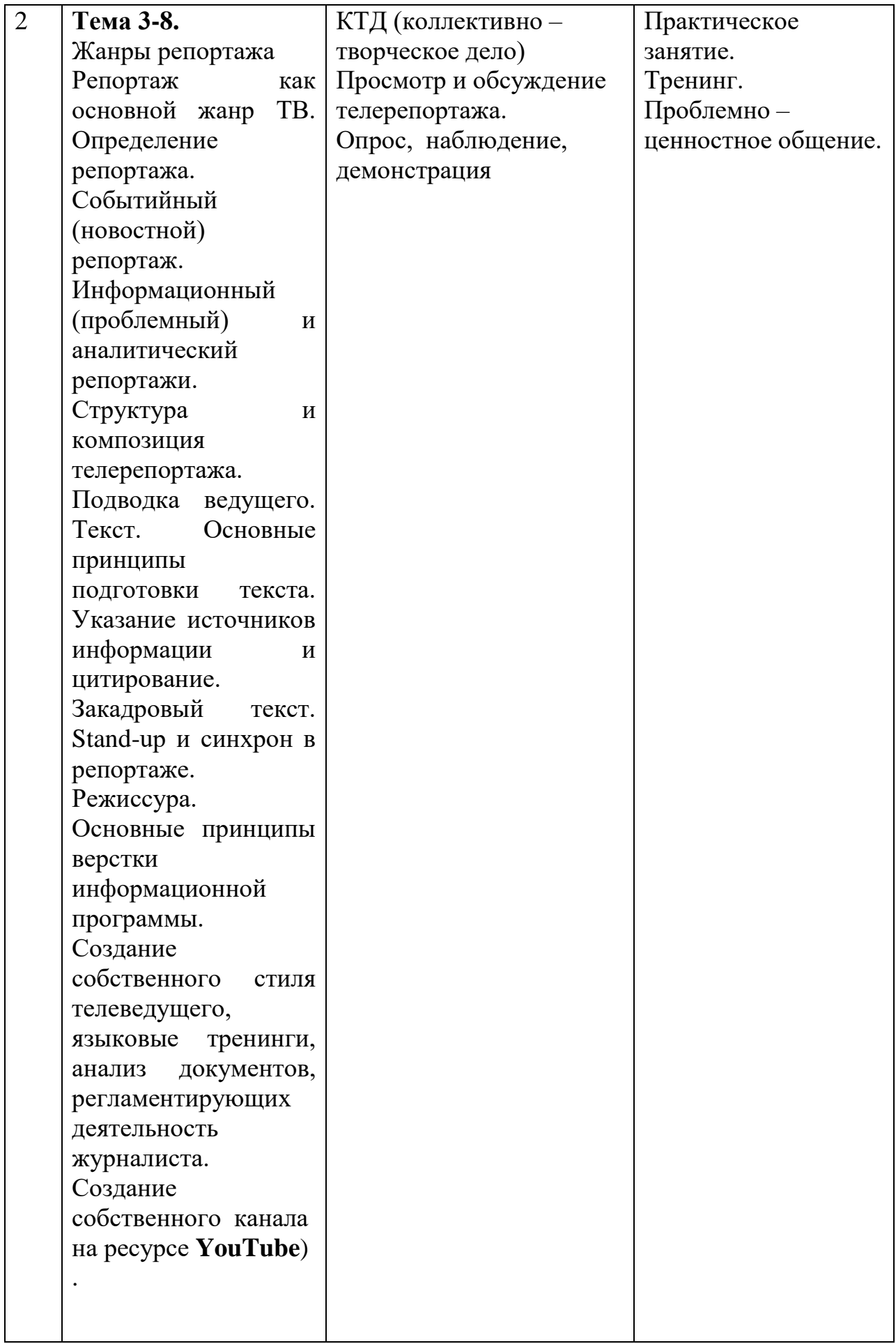

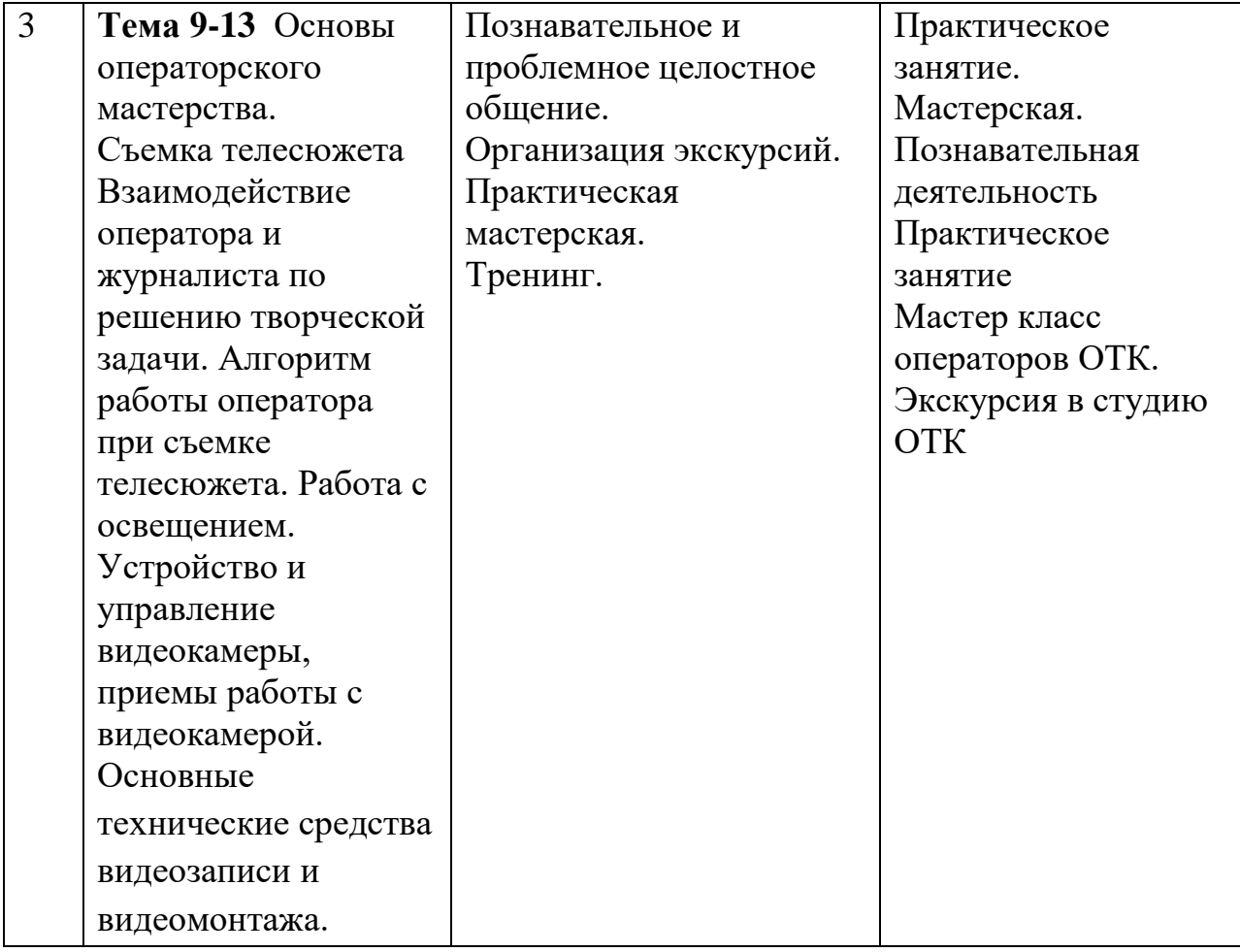

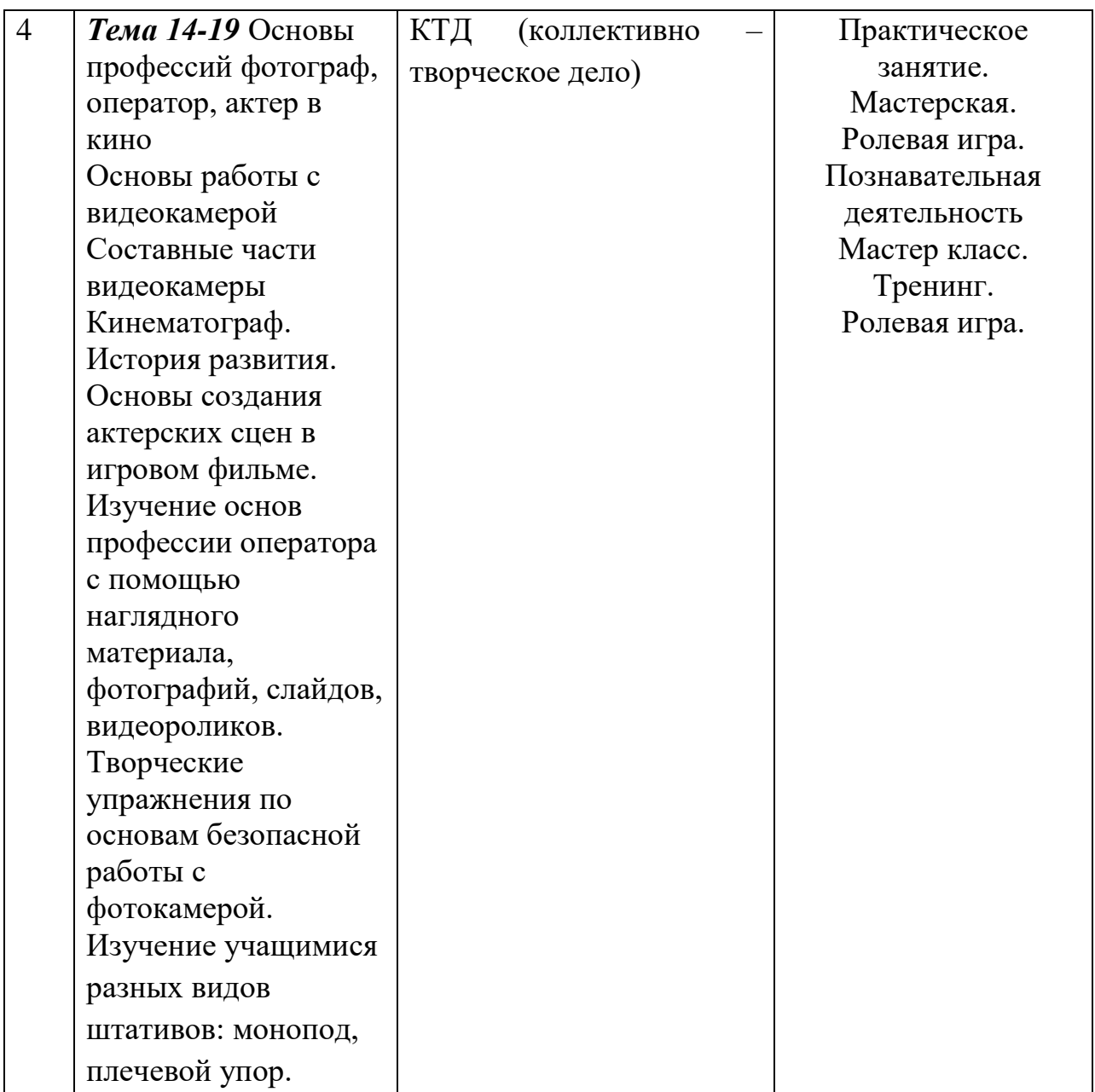

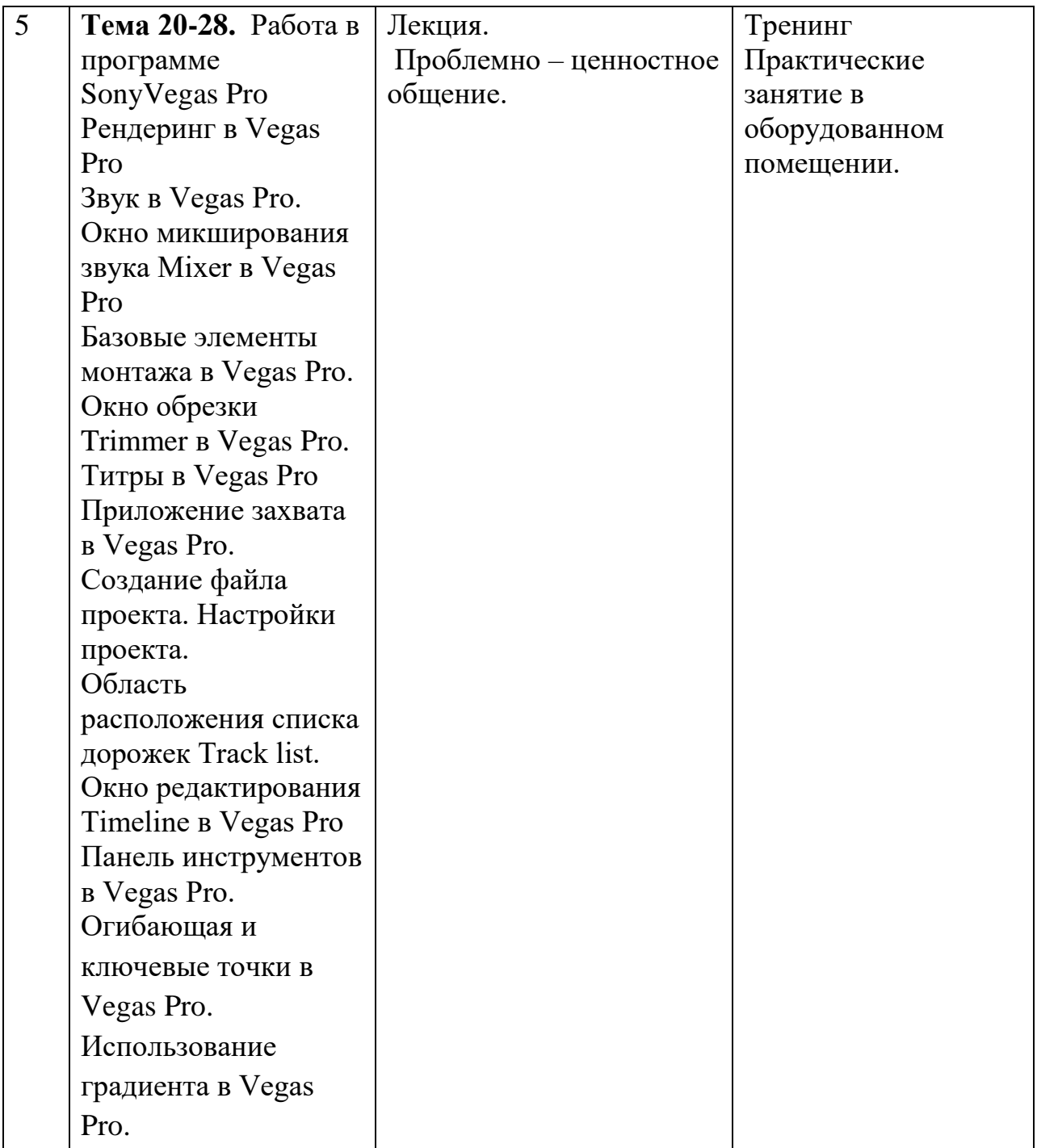

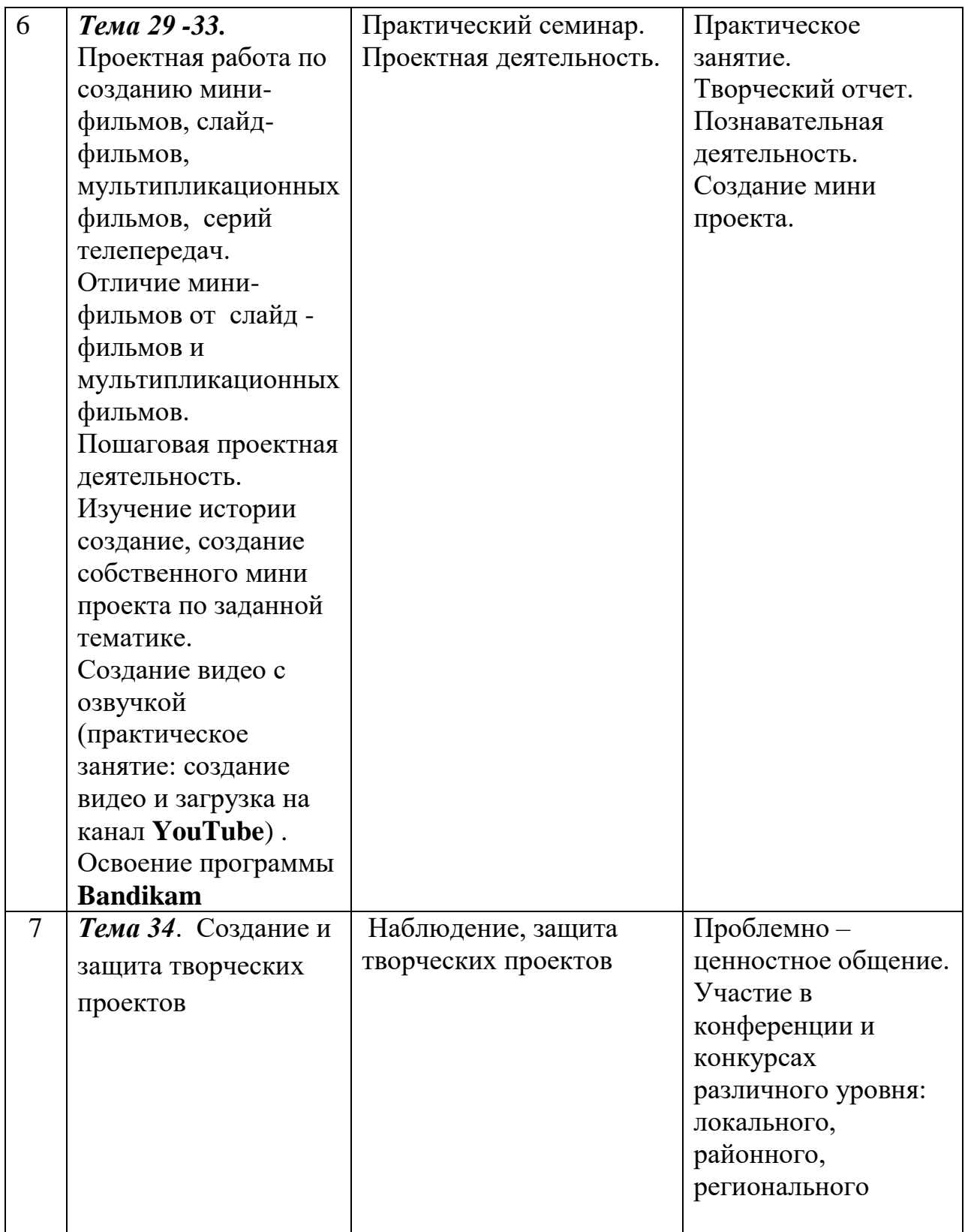

## **Третий год Содержание учебного плана 2-го года обучения.**

## **1. Вводное занятие. Основы техники безопасности. Место телевидения в системе СМИ. Основы тележурналистики. (2ч.)**

**Теория:** Знакомство с программой 2 года обучения детской телестудии «Первый дубль», решение организационных вопросов, техника безопасности. Вводное занятие. Основы техники безопасности. Место телевидения в системе СМИ. Основы тележурналистики.

**Практика №1.** Основные жанры журналистики: интервью, беседа и дискуссия, ток-шоу, пресс-конференция, брифинг, комментарий и обозрение, очерк, эссе и зарисовка.

Интервью - особенности жанра, его виды: интервью - монолог; интервью диалог; интервью - зарисовка; коллективное интервью; анкета.

## **2.Жанры репортажа (6ч.)**

**Практика №1.** Репортаж как основной жанр ТВ. Определение репортажа

**Практика №2.**. Событийный (новостной) репортаж. Информационный (проблемный) и аналитический репортажи. Структура и композиция телерепортажа.

**Практика №3.** Подводка ведущего. Текст. Основные принципы подготовки текста. Указание источников информации и цитирование. Закадровый текст. Stand-up и синхрон в репортаже. Взаимодействие корреспондента и оператора.

Жесты и мимика как невербальные средства общения. Язык поз и жестов. Внешний облик. Упражнения для снятия аудиторного шока.

Орфоэпия и техника речи. Орфоэпические нормы современного русского языка: ударение. Речь и дыхание. Артикуляция. Звук. Дикция.

**Практика №4:** Режиссура. Основные принципы верстки информационной программы.

Этика и право в работе тележурналиста. Кодекс профессиональной этики российского журналиста. Анонимные источники информации. Личная жизнь и общественный интерес. Конфиденциальные сведения. Съемки «скрытой камерой».

**Практика №5:** Практическое задание: создание собственных текстов различных жанров журналистики, запись закадрового текста разных жанров.

**Практика №6:** Создание собственного стиля телеведущего, языковые тренинги, анализ документов, регламентирующих деятельность журналиста. Создание собственного канала на ресурсе **YouTube**) .

**3.Основы операторского мастерства. (5ч)**

**Практика №1.** Съемка телесюжета**.**

**Практика №2.** Взаимодействие оператора и журналиста по решению творческой задачи. Алгоритм работы оператора при съемке телесюжета. Работа с освещением.

**Практика №3.** Основы операторского мастерства

**Практика №4:** Устройство и управление видеокамеры, приемы работы с видеокамерой. Использование трансфокатора («зума»). Глубина резкости. Освещение. Построение кадра. Правило «тройного деления».

**Практика №5:** Кадр. План. Основные виды съемок. Запись звука. Основные технические средства видеозаписи и видеомонтажа. Микрофоны. Практическое задание: работа с видеокамерой, съѐмка сюжетов.

**4.Основы профессий фотограф, оператор, актер в кино.(6 ч.) Теория 1:** Основы работы с видеокамерой Составные части видеокамеры Кинематограф. История развития

**Теория 2:** Основы создания актерских сцен в игровом фильме

**Практика1:** Изучение основ профессии оператора с помощью наглядного материала, фотографий, слайдов, видеороликов

**Практика2**: Творческие упражнения по основам безопасной работы с фотокамерой.

**Практика3:** Творческие упражнения по основам безопасной работы с фотокамерой.

**Практика4:** Изучение учащимися разных видов штативов: монопод, плечевой упор. Самостоятельная работа по управлению штативом регулировка по высоте, наклон, поворот.

**5.Работа в программе SonyVegas Pro. (9ч.) Практика1: Рендеринг в Vegas Pro**

## **Практика2: Звук в Vegas Pro. Окно микширования звука Mixer в Vegas**

**Pro** предлагает немалые возможности для редактирования звука, применение переходов и эффектов так же остается возможным для звуковых фрагментов, как и для видео. А так же существует возможность открывать аудио файлы проекта в специальных аудио редакторах, таких как Sound Forge от компании Sony.

## **Практика 3: Базовые элементы монтажа в Vegas Pro. Окно обрезки Trimmer в Vegas Pro.**

**Практика 4:Титры в Vegas Pro** создание статичных или прокручиваемых титров, смена цвета, размера и стиля текста, менять фон или создавать титры поверх видео и многое другое.

## **Практика 5: Приложение захвата в Vegas Pro**. Окно программы Sony

Vegas Pro содержит три вкладки. Для оцифровки видео используются первые две:

-Capture (захват) на этой вкладке Вы можете осуществить захват всей кассеты или отдельного фрагмента.

-Advanced Capture (расширенный захват) при помощи этой вкладки Вы можете установить некоторые дополнительные параметры захвата.

Освоение программы **Bandikam** для более упрощѐнного овладения видеозаписи онлайн.

Создание видео с озвучкой (практическое занятие: создание видео и загрузка на канал **YouTube**) .

## **Практика 6: Создание файла проекта. Настройки проекта.**

**Практика 7: Область расположения списка дорожек Track list. Окно редактирования Timeline в Vegas Pro**

**Практика 8: Панель инструментов в Vegas Pro.**

**Практика 9: Огибающая и ключевые точки в Vegas Pro. Использование градиента в Vegas Pro.**

## **6.Проектная работа по созданию мини-фильмов, слайд-фильмов, мультипликационных фильмов, серий телепередач (5ч.)**

**Теория 1, 2:** Отличие мини-фильмов от слайд-фильмов и мультипликационных фильмов.

**Практика №1,2, 3:** Пошаговая проектная деятельность. Изучение истории создание, создание собственного мини проекта по заданной тематике.

## **7. Создание и защита творческих проектов**.

Практическое задание: создание и защита итогового проекта.

## **3.3обучения, 7 класс**

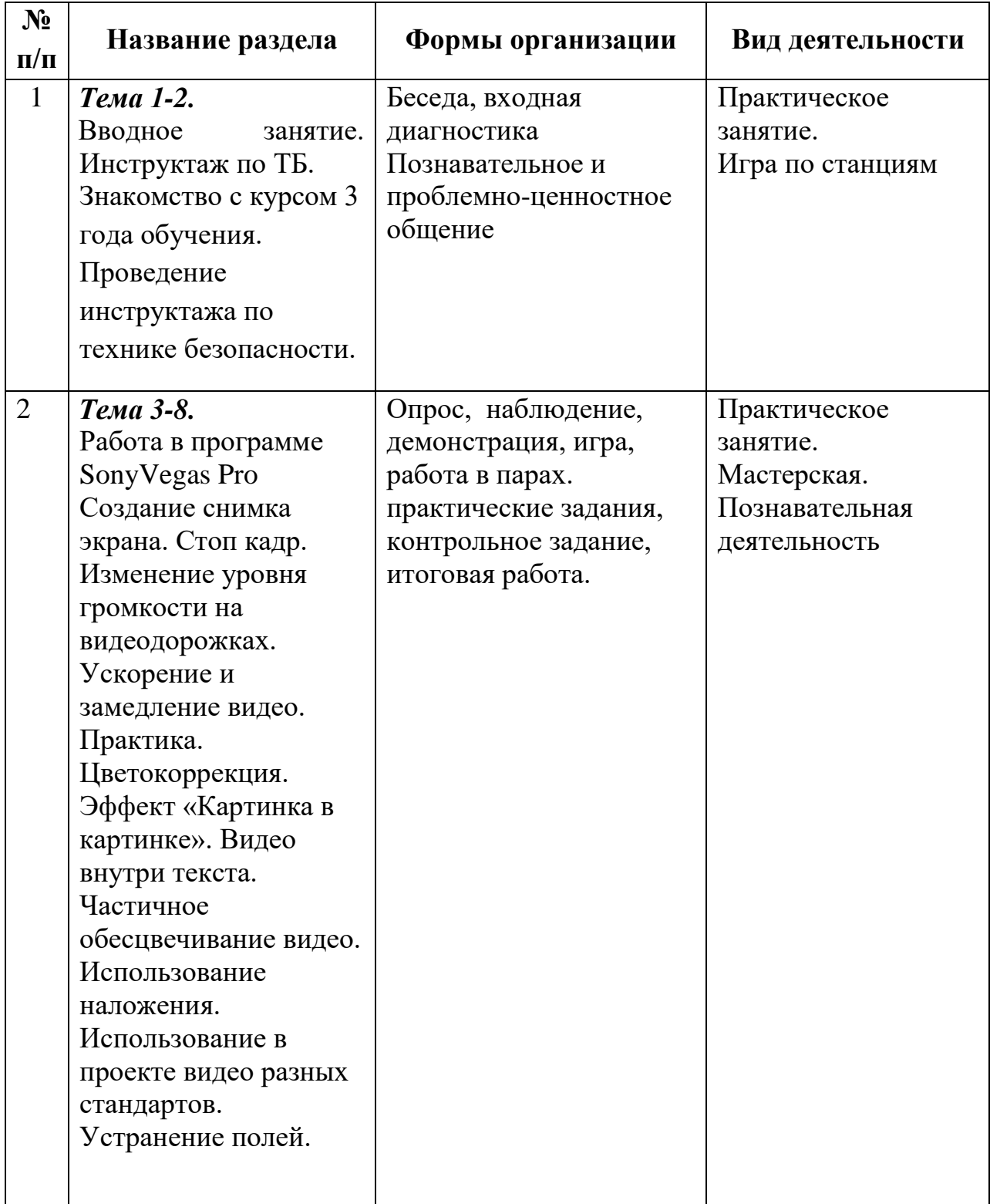

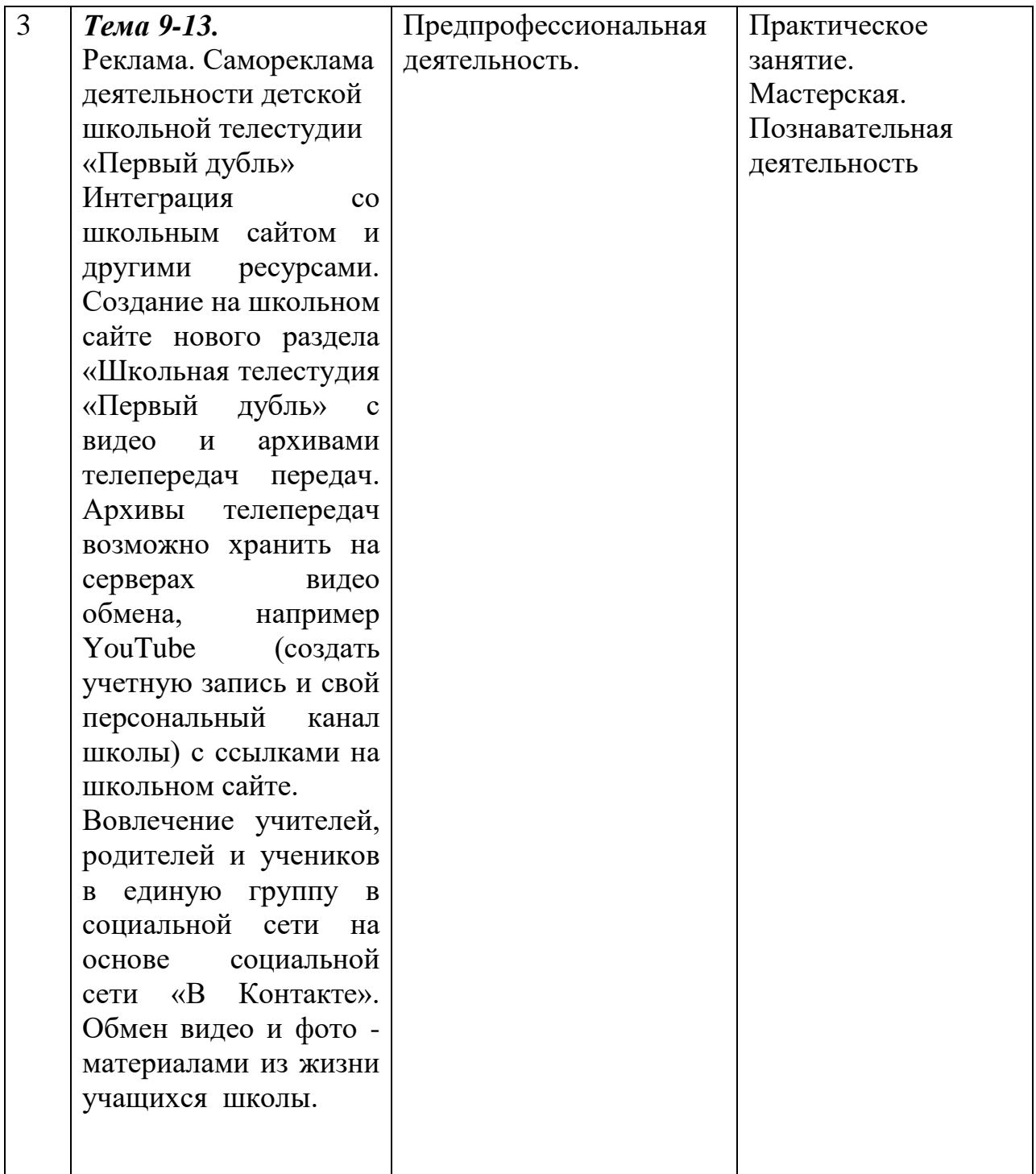

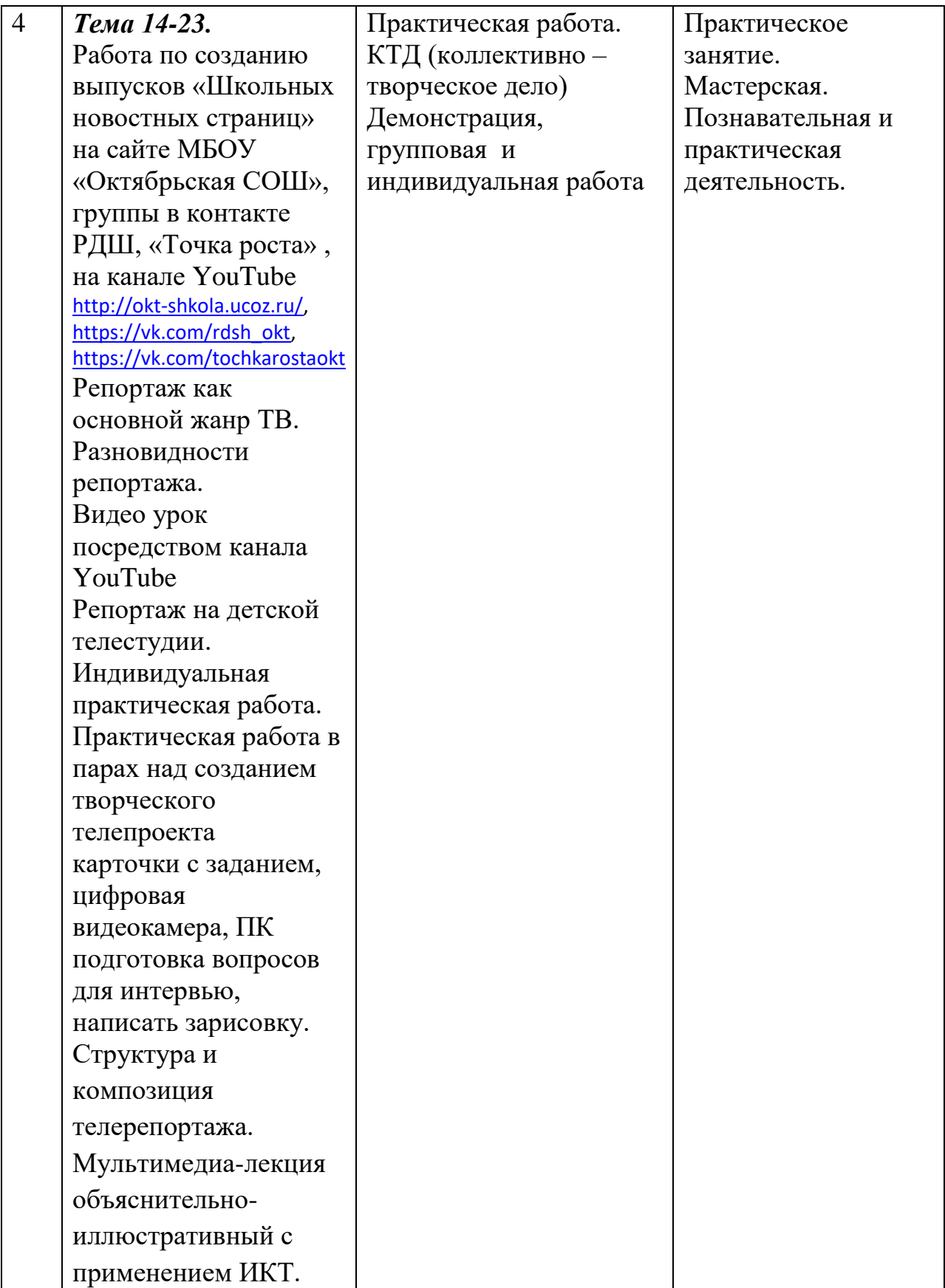

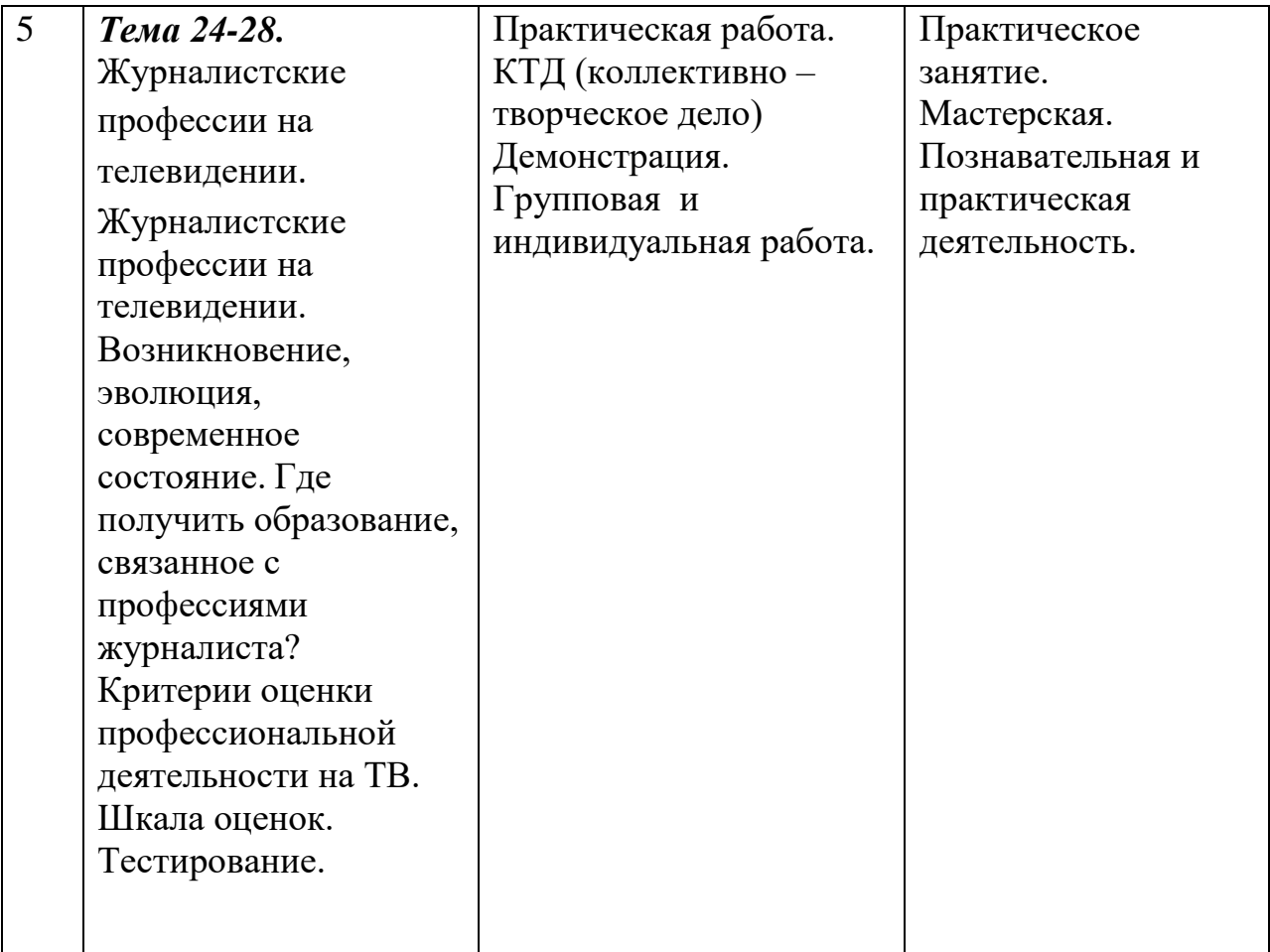

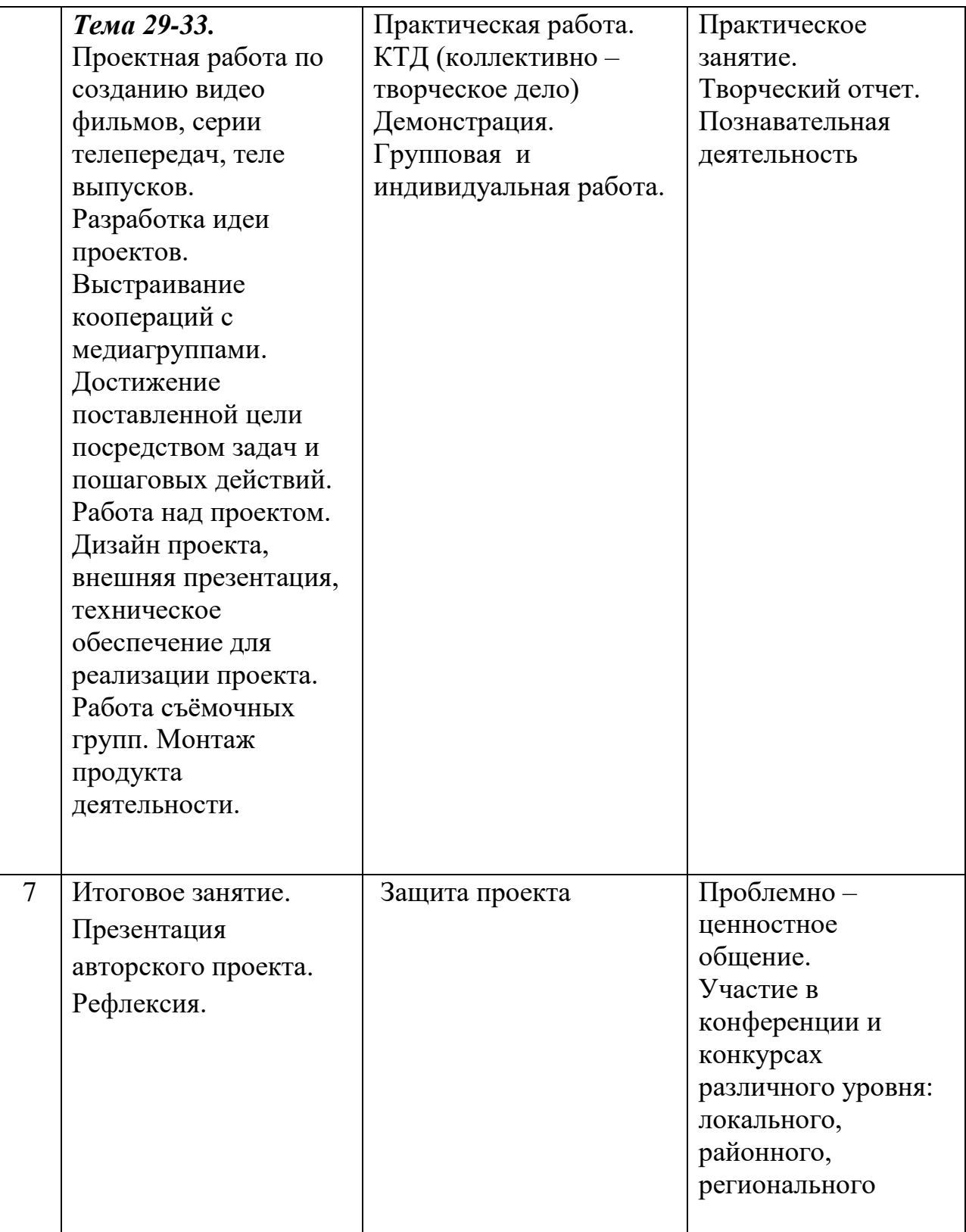

## **Содержание учебного плана**

**Тема 1. Введение. (2ч.)**

**Теория 1 ч.:** Знакомство с программой детской телестудии «Первый дубль», решение организационных вопросов, техника безопасности. Вводное занятие. Основы техники безопасности. Место телевидения в системе СМИ. Основы тележурналистики.

**Практика 1 ч.:** Интервью - особенности жанра, его виды:

интервью - монолог; интервью - диалог; интервью - зарисовка; коллективное интервью; анкета.

## **Тема 2. Работа в программе SonyVegas Pro. (6 ч.)**

**Теория 1 ч.:** Создание снимка экрана. Стоп кадр.

**Теория 2 ч.:** Изменение уровня громкости на видеодорожках.

**Теория 3 ч.:** Ускорение и замедление видео.

**Практика 1 ч.:** Практика. Цветокоррекция. Эффект «Картинка в картинке». Видео внутри текста.

**Практика 2 ч.:** Частичное обесцвечивание видео. Использование наложения.

**Практика 3 ч.:** Использование в проекте видео разных стандартов. Устранение полей.

## **Тема 3. Реклама. Самореклама деятельности детской школьной телестудии «Первый дубль» (5 ч.)**

**Практика 1,2 ч.:** Интеграция со школьным сайтом и другими ресурсами. Создание на школьном сайте нового раздела «Школьная телестудия «Первый дубль» с видео и архивами телепередач передач. Архивы телепередач возможно хранить на серверах видео обмена, например YouTube (создать учетную запись и свой персональный канал школы) с ссылками на школьном сайте.

**Практика 3.4.5 ч.:** Вовлечение учителей, родителей и учеников в единую группу в социальной сети на основе социальной сети «В Контакте». Обмен видео и фото - материалами из жизни учеников школы. Репосты важной информации о деятельности школьной телестудии и еѐ продуктов ( видеоматериалов, телепередач).

## **Тема 4. Работа по созданию выпусков «Школьных новостных страниц» на сайте МБОУ «Октябрьская СОШ», группы в контакте РДШ, «Точка роста» , на канале YouTube (9 ч.)**

**Теория 1 ч.:** Репортаж как основной жанр ТВ. Разновидности репортажа. Видео урок посредством канала YouTube

**Практика 2 ч.:** Репортаж на детской телестудии. Индивидуальная практическая работа. Практическая работа в парах над созданием творческого телепроекта карточки с заданием, цифровая видеокамера, ПК подготовка вопросов для интервью, написать зарисовку.

**Практика3 ч.:** Структура и композиция телерепортажа. Мультимедиалекция объяснительно-иллюстративный с применением ИКТ.

**Практика 4 ч.:** Основы режиссуры репортажных жанров. Основные принципы верстки информационной (новостной) программы. Индивидуальная практическая работа объяснительно-иллюстративный с применением ИКТ, практическая работа в парах над созданием творческого телепроекта.

**Практика 5 ч.:** Этика и право в работе тележурналиста. Изучение нормативных документов муниципального, регионального и РФ уровня.

**Практика 6 ч.:** Основные принципы подготовки текста. Закадровый текст. Практический ПК, программа Windows Move Maker запись за кадрового текста.

**Практика 7 ч.:** Практическое занятие. Программа Windows Move Maker, цифровая видео-камера запись программы новостей о школьной жизни.

**Практика 8 ч.:** Критерии отбора новостей. Планирование новостного выпуска. «Инфотейнмент». «Классический», «домашний», «публицистический» стиль новостей.

Сбор информации. Источники информации. Достоверность информации. Информационный повод.

**Практика 9 ч.:** Особенности работы над информационным сюжетом. «Подводка» к информационному сюжету.

## **Тема 5. Журналистские профессии на телевидении. (6 ч.)**

**Практика №1,2, 3 ч.:** Журналистские профессии на телевидении. Возникновение, эволюция, современное состояние. Где получить образование, связанное с профессиями журналиста?

**Практика № 4,5 ч.:** Критерии оценки профессиональной деятельности на ТВ. Шкала оценок. Тестирование.

## **Тема 6. Проектная работа по созданию видео фильмов, серии телепередач, теле выпусков. (6 ч.)**

**Теория 1, 2,3 ч.:** Разработка идеи проектов. Выстраивание коопераций с медиагруппами. Достижение поставленной цели посредством задач и пошаговых действий.

**Практика №1,2, 3 ч.:** Работа над проектом. Дизайн проекта, внешняя презентация, техническое обеспечение для реализации проекта. Работа съѐмочных групп. Монтаж продукта деятельности.

## **Тема 7. Итоговое занятие. Презентация авторского проекта. Рефлексия. (1 ч.)**

## **IV. Тематическое планирование**

### **4.1. Тематическое планирование первого года обучения**

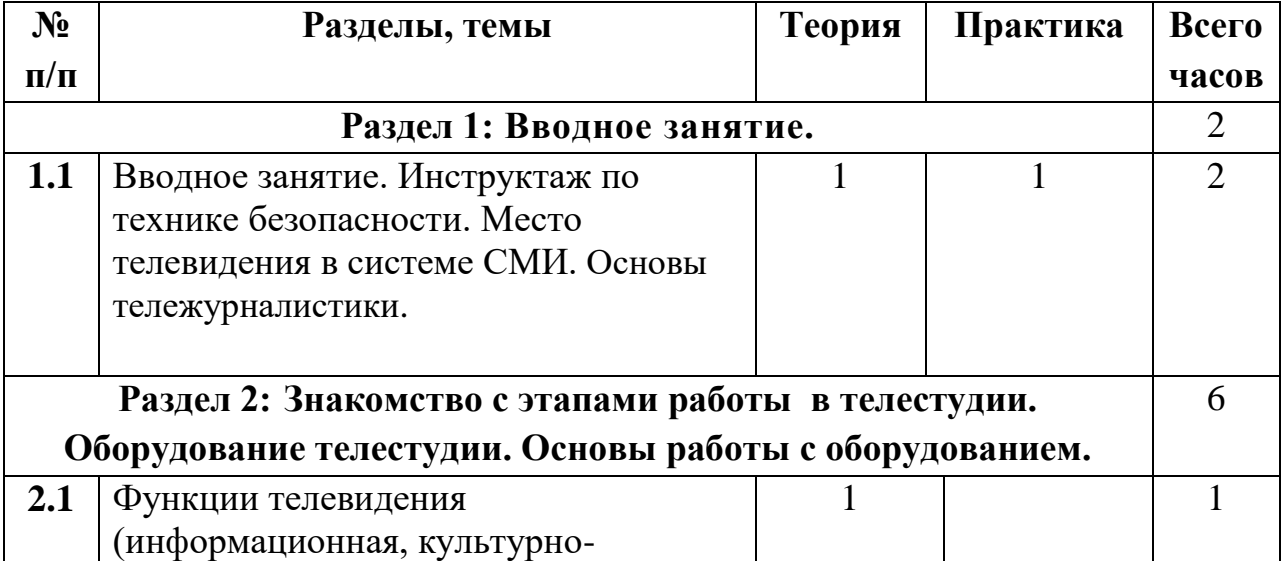

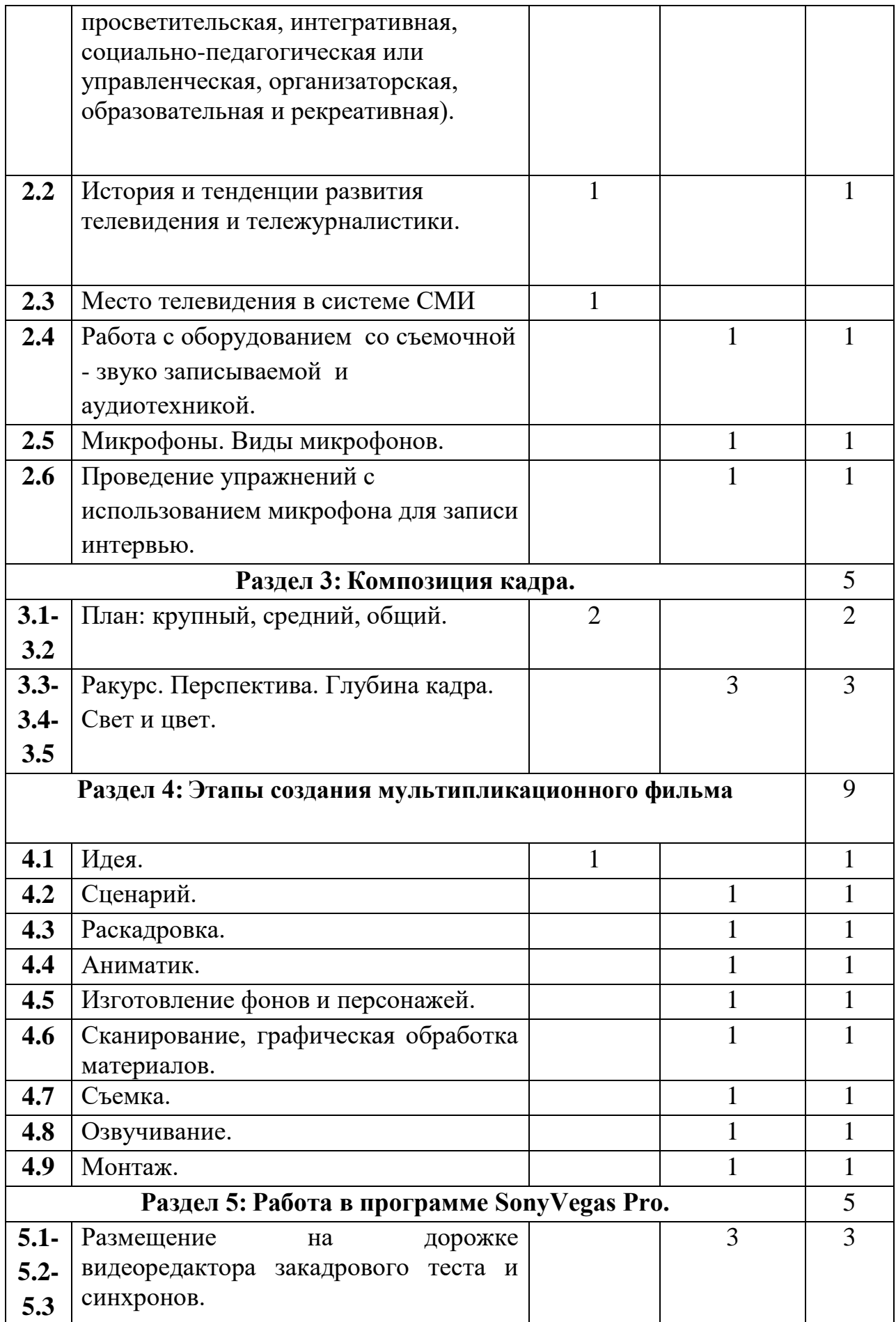

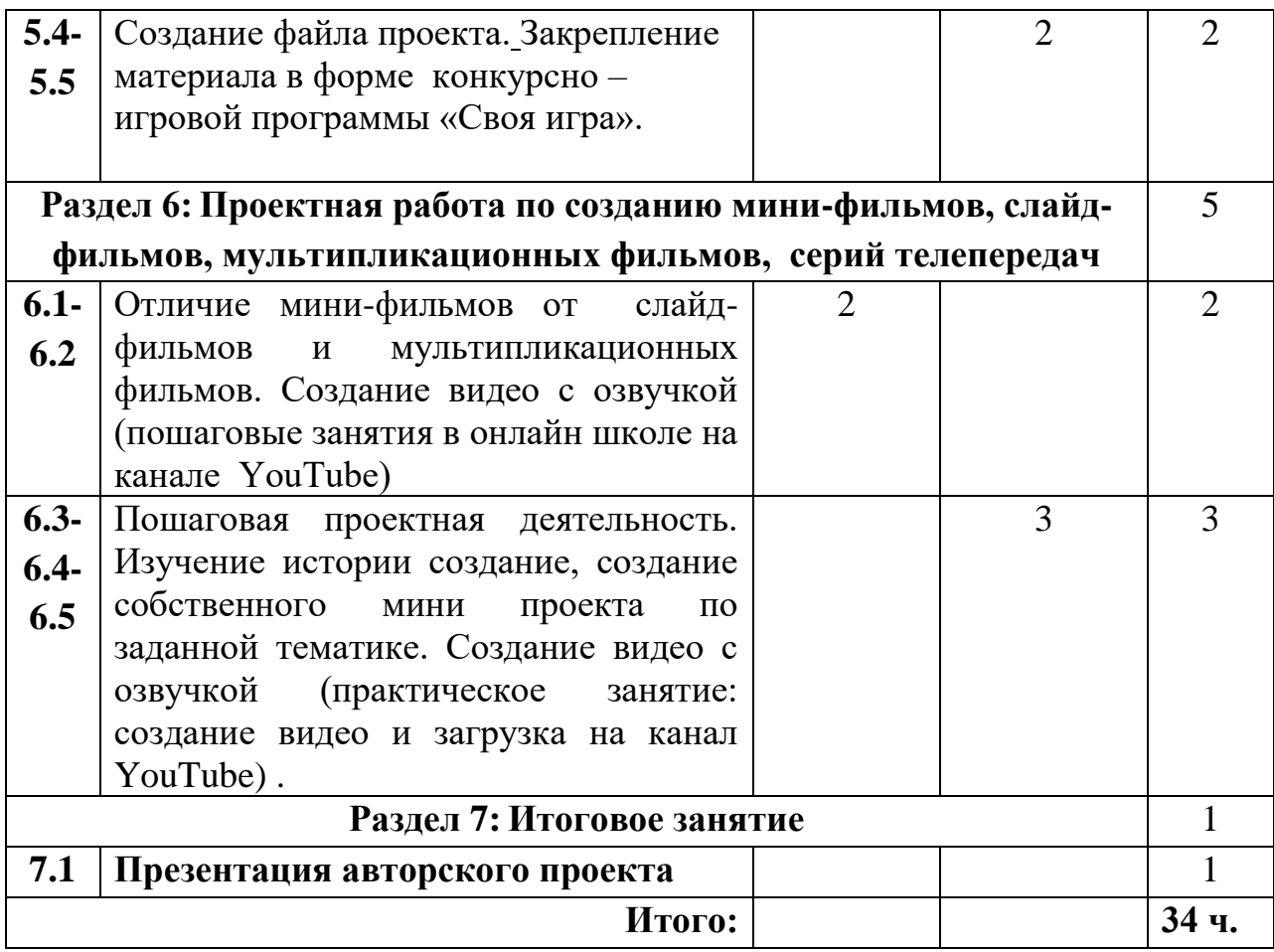

## **4.2. Тематическое планирование второго года обучения**

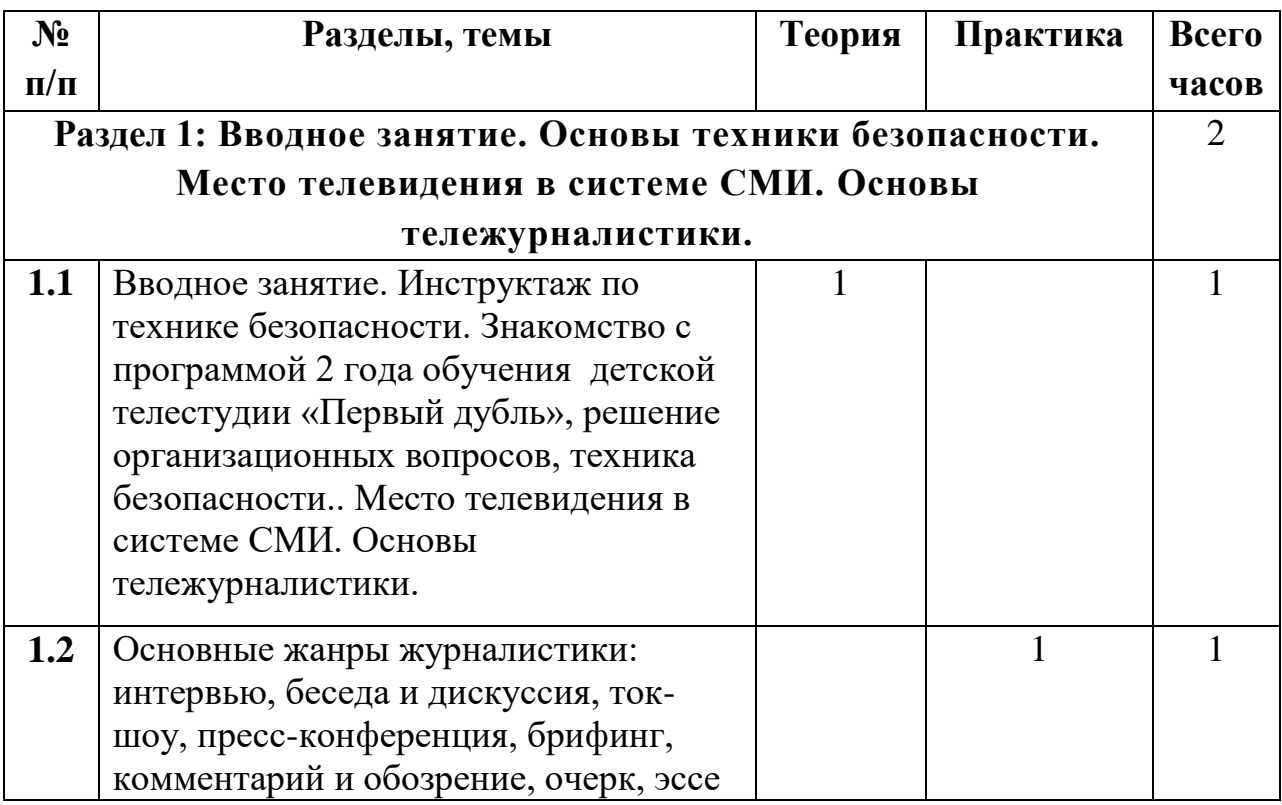

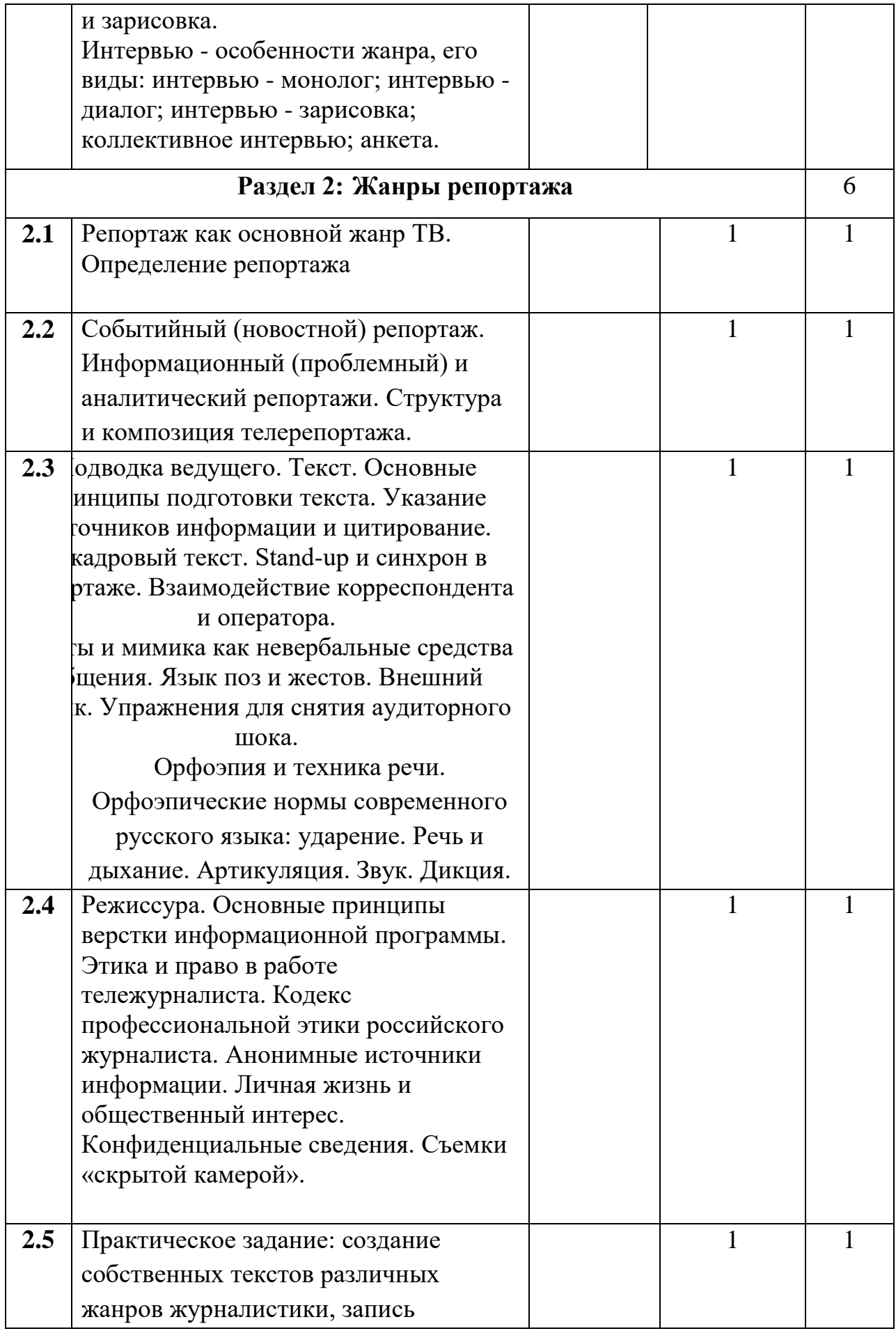

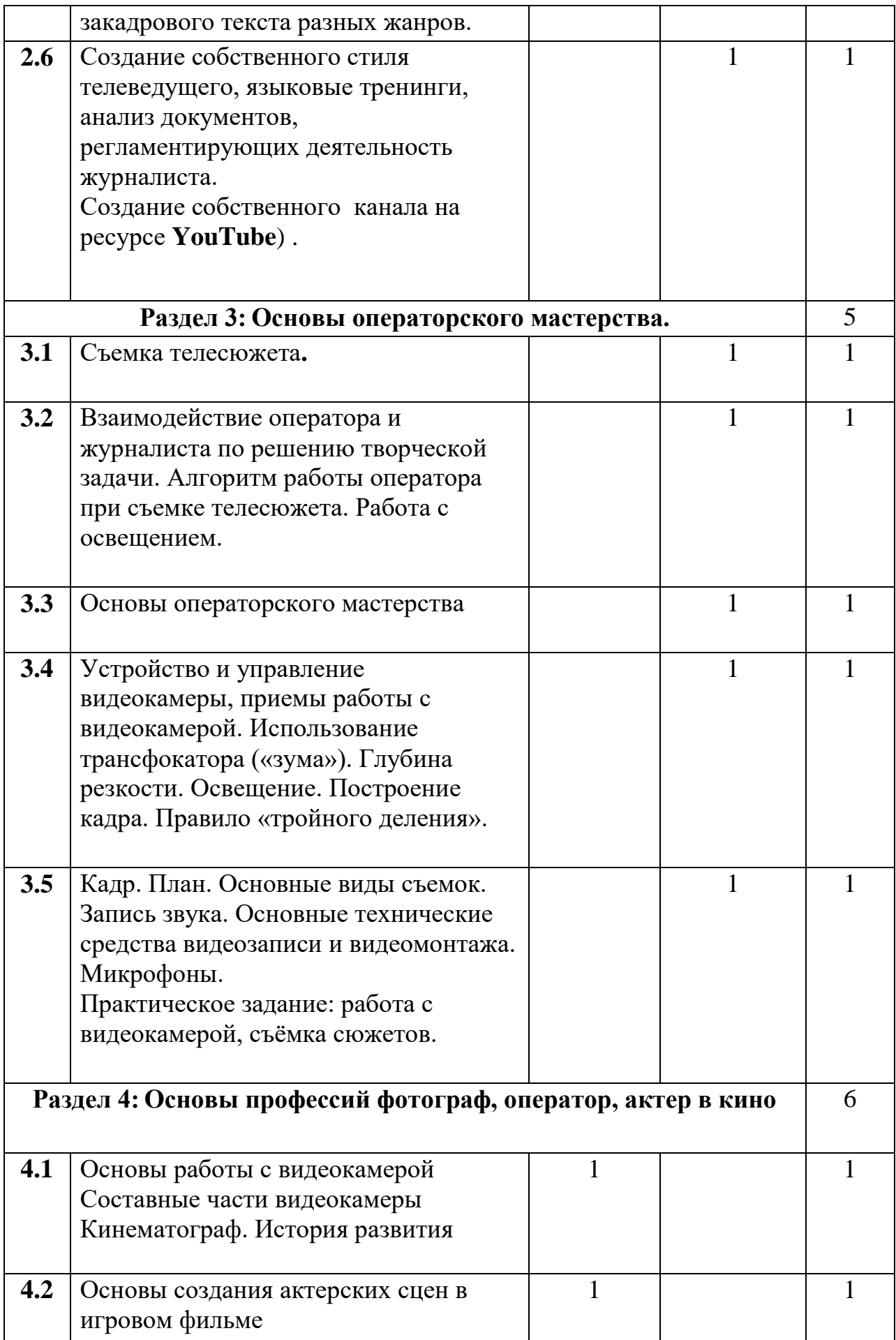

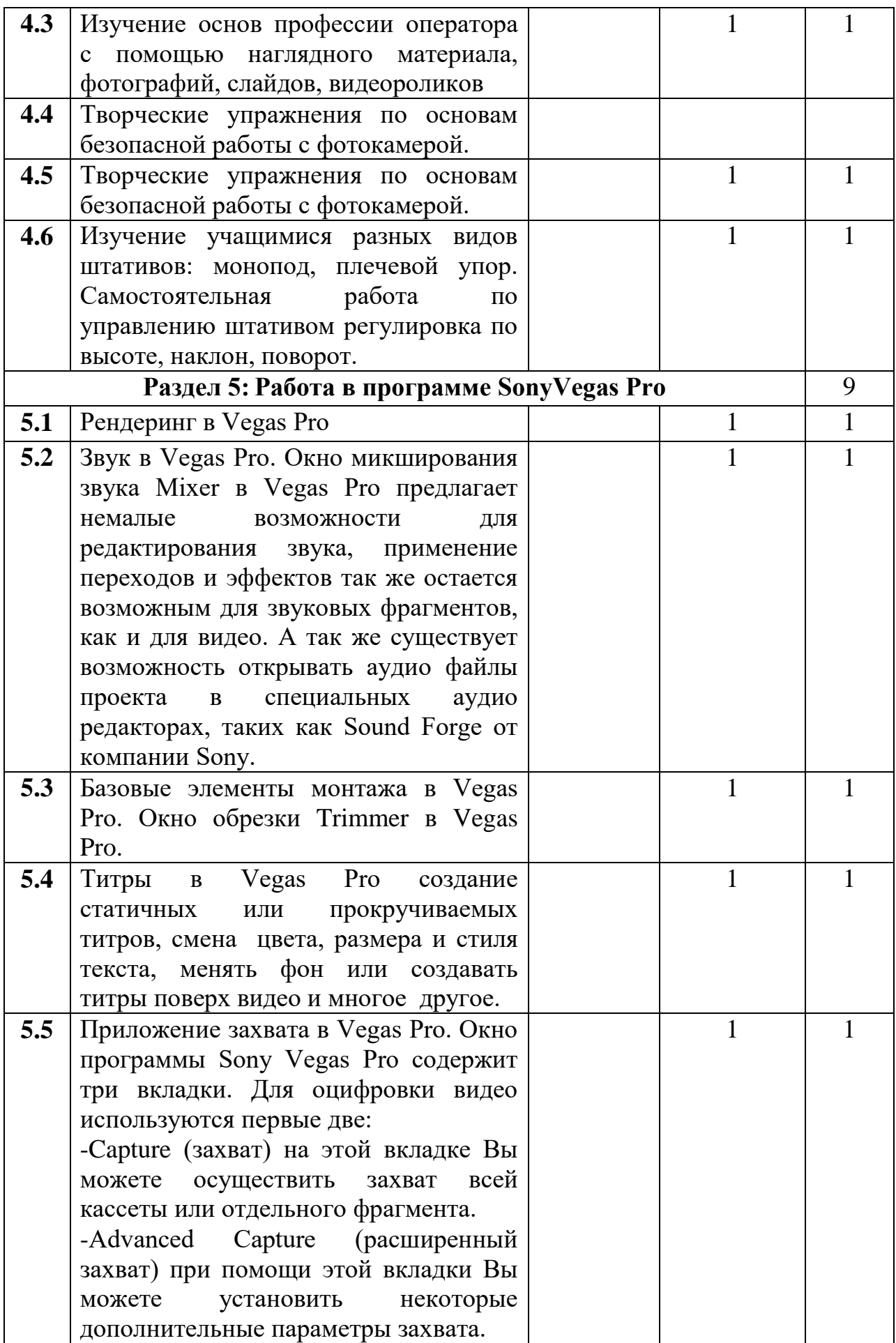

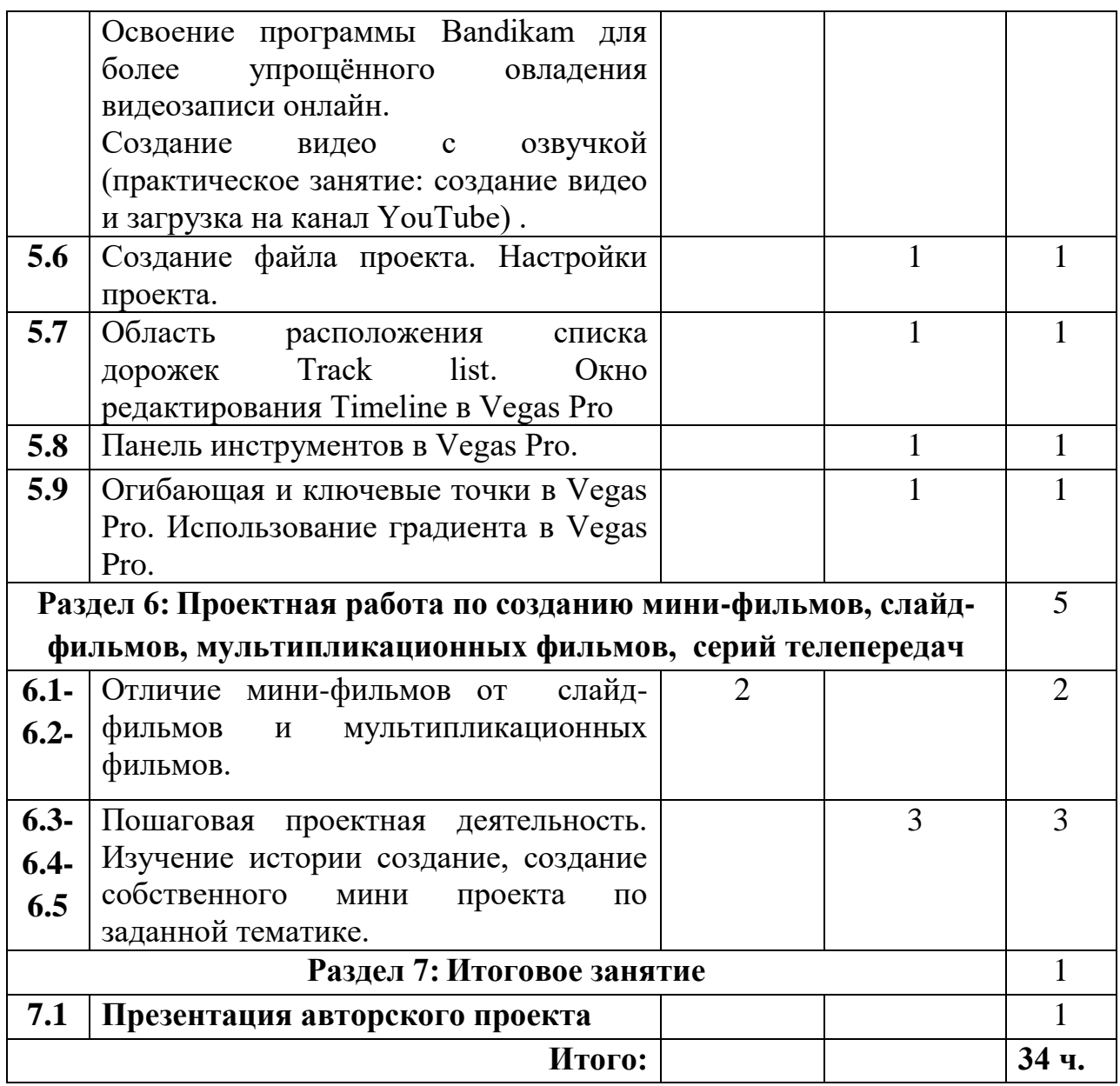

## **4.3. Тематическое планирование третьего года обучения**

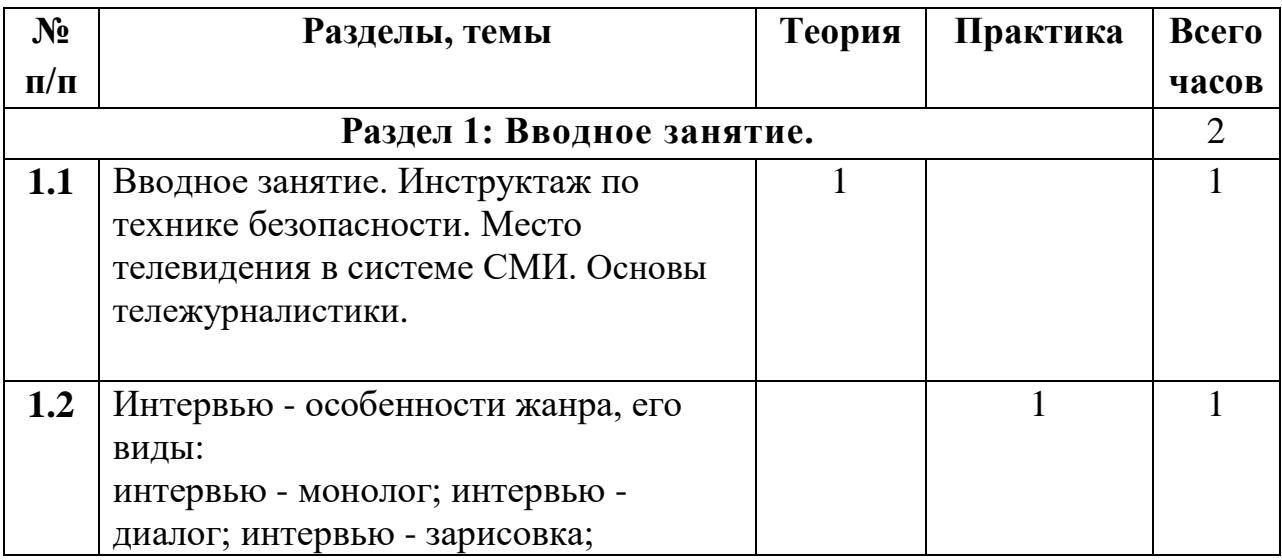

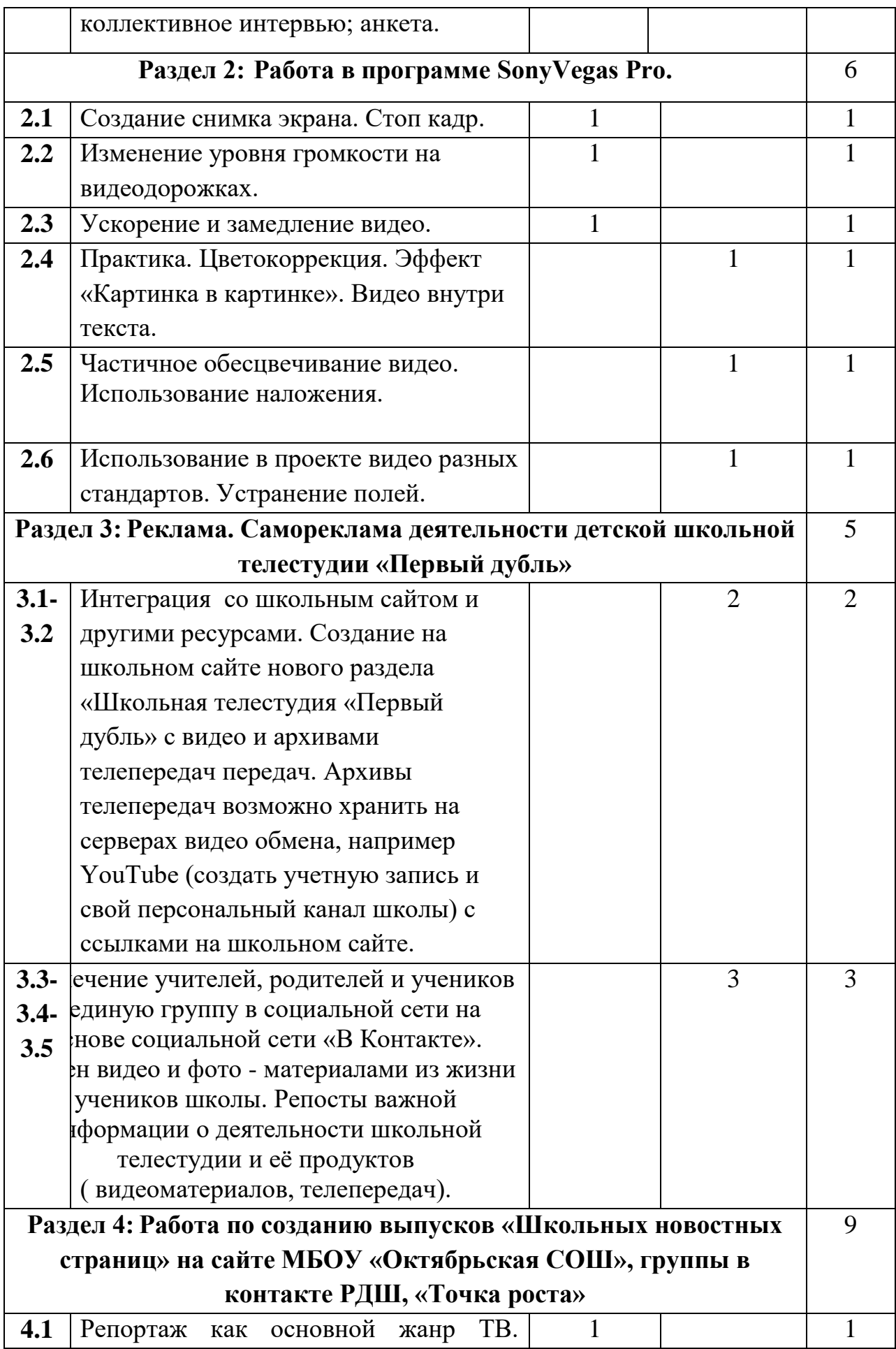

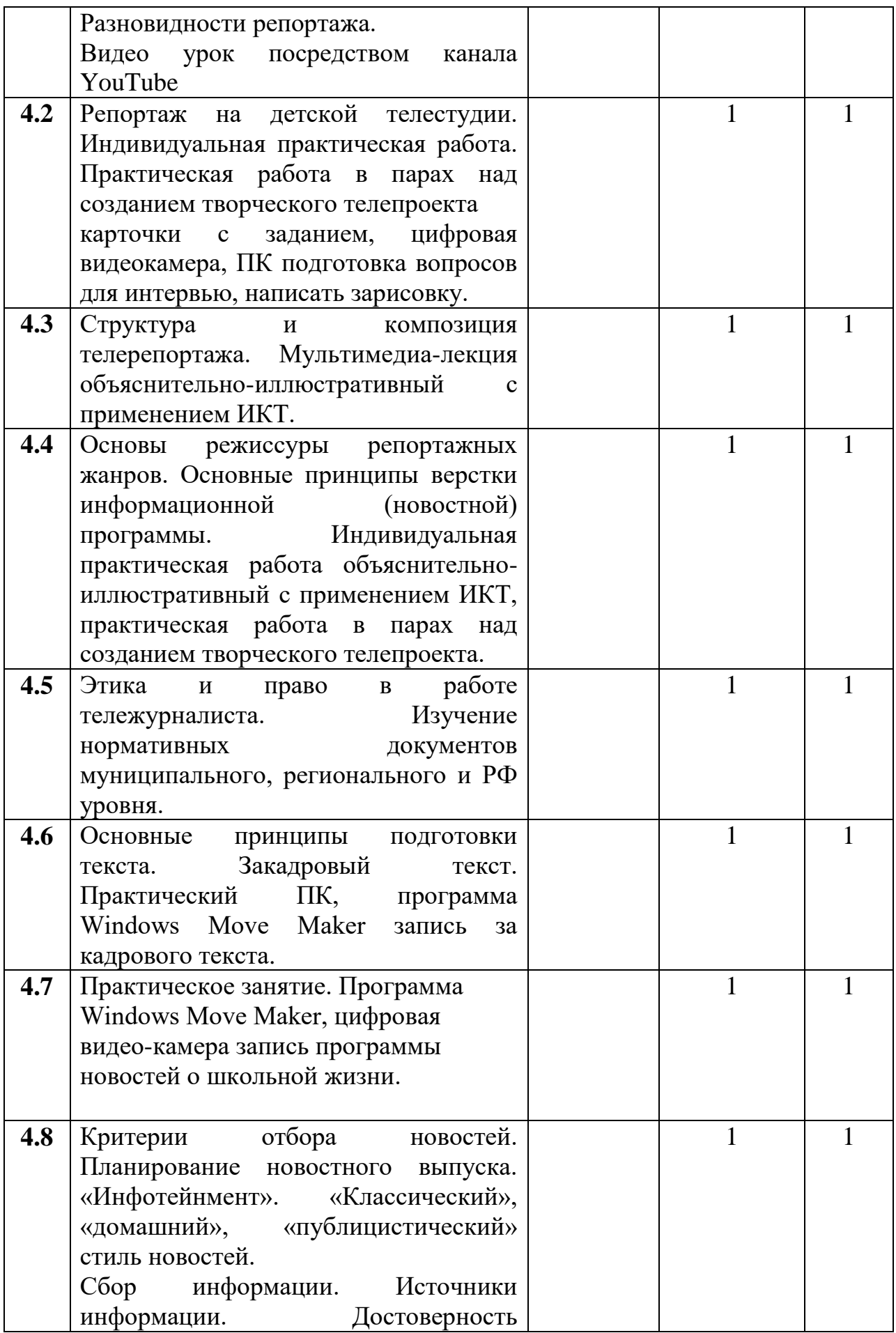

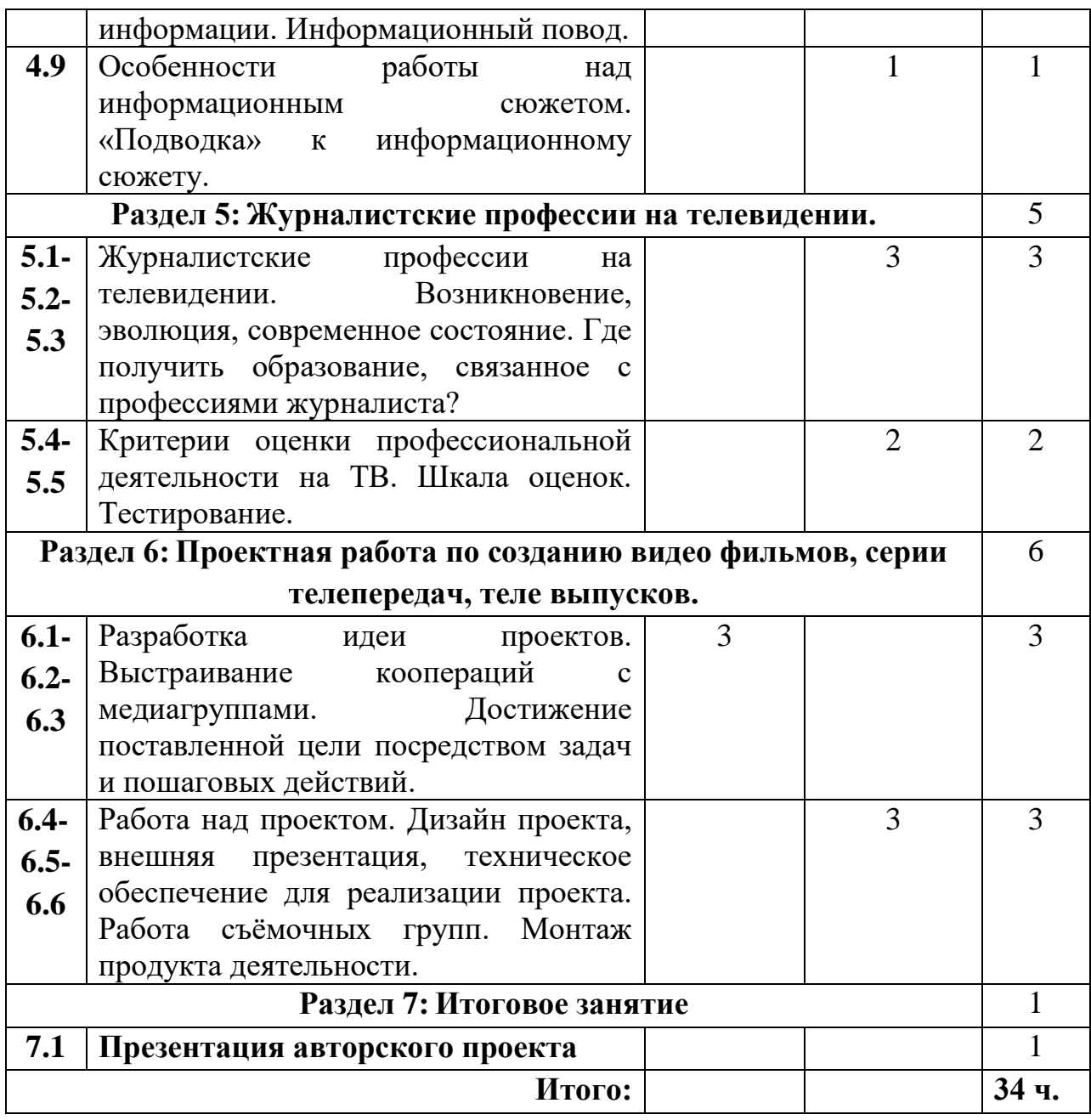

### **V. Учебно-методическое обеспечение.**

#### **Литература для учителя:**

1.Верстаков А.П., СС Смирнов Медиаобразование в школе: Школьная телестудия. Методическое пособие. М., МГУ 2009г.

2. Зайцев А.Я., Кузнецова М.В. "Проблема подготовки профессиональных кадров анимационного кино". Актуальные проблемы инновационнотехнологического образования: Материалы Международной научнопрактической конференции 3-4 февраля 2012 г./ Под ред. проф. Карачева А.А., доц. Козлова В.Г., доц. Зименковой Ф.Н. –М.: ПМГУ, 2012 – 420с., с.63. 3.Зайцев А.Я., Кузнецова М.В. Теория, методика и организация социальнокультурной деятельности. "Психолого-педагогические аспекты анимационного творчества в дополнительном образовании детей".

Международный научный журнал ВЕСТНИК ОБРАЗОВАНИЯ И НАУКИ. ПЕДАГОГИКА, ПСИХОЛОГИЯ, МЕДИЦИНА. Выпуск 3(5), 2012.

4.Зайцев А.Я., Кузнецова М.В. «Анимация как средство информационнотехнологического обучения в начальной школе» Материалы III Международной научно-практической конференции «Психология и педагогика в системе гуманитарного знания». МГГУ им. М.А. Шолохова. М.: 2012.

5.Кузнецова М.В. «Внедрение анимационных технологий в учебную деятельность – один из наиболее оптимальных инновационных инструментов обучения и воспитания детей». НОУ ВПО «ИСЭПИМ». Институт социальноэкономического прогнозирования и моделирования. М.: 2012 г.\ 6.Кузнецова М.В., Зайцев А.Я. "Психолого-педагогические аспекты анимационного творчества в дополнительном образовании детей". Материалы III Международной научно-практической конференции «Психология и педагогика в системе гуманитарного знания». 26-27 июня 2012 г./Науч. -инф. Издат. Центр «институт стратегических исследований». – Москва: Изд-во «Спецкнига», 2012. – 444с.

7.Кузнецова М.В., Зайцев А.Я. «Анимационное творчество в дополнительном образовании детей.» ВНЕШКОЛЬНИК № 4 (2012) С.28. 8.Макки Р. «История на миллион долларов. Мастер-класс для сценаристов,

писателей и не только.» М., 2011.

9.Хитрук Ф.С. Профессия – аниматор

## **Электронные ресурсы для обучающихся:**

1.Детская Академия Останкино. [ Электронный ресурс]: методическое пособие.- Режим доступа: http://www.mitro-tv.ru/children/.

2.Детская телестудия кадр. [ Электронный ресурс]: методическое пособие.- Режим доступа: http://www.new.kadrtv.ru/index.php/features /telejurnn .

3.Гамалей В. Мой первый видеофильм от А до Я [Текст]: учебное пособие / В.Гамалей. - СПб.: Питер, 2006. -134 с.

4.Розенталь, Д.Э. А как лучше сказать? [Текст]: учебное пособие / Д.Э. Розенталь. - М., 1988.-67 с.

5.Розенталь Д.Э., Голуб И.Б. Занимательная стилистика.[Текст]: учебное пособие / Д.Э Розенталь, И.Б.Голуб. - М., 1988.-123 с.

6.Русский язык. 9 класс. Условия успешной коммуникации [Текст]: учебное пособие /авт.- сост. А. М.Головизин.- Волгоград: Учитель, 2008.-56с.

7.Сопер, П.Л. Основы искусства речи/[Текст]: учебное пособие П.Л.Сопер. - М., 1992.-69с.

## **Информационные ресурсы:**

1.https://ypok.pф/library/obrazovatelnaya kompleksnaya programma detskaya te [le\\_145045.html](https://урок.рф/library/obrazovatelnaya_kompleksnaya_programma_detskaya_tele_145045.html)

2. [https://nsportal.ru/shkola/dopolnitelnoe](https://nsportal.ru/shkola/dopolnitelnoe-obrazovanie/library/2017/08/30/detskaya-telestudiya)[obrazovanie/library/2017/08/30/detskaya-telestudiya](https://nsportal.ru/shkola/dopolnitelnoe-obrazovanie/library/2017/08/30/detskaya-telestudiya)

3. [https://infourok.ru/obrazovatelnaya-programma-telestudiya-okno-uchebniy-god-](https://infourok.ru/obrazovatelnaya-programma-telestudiya-okno-uchebniy-god-1116679.html)[1116679.html](https://infourok.ru/obrazovatelnaya-programma-telestudiya-okno-uchebniy-god-1116679.html)

4[.https://infourok.ru/rabochaya\\_\\_programma\\_kruzhka\\_dlya\\_obuchayuschihsya\\_5-](https://infourok.ru/rabochaya__programma_kruzhka_dlya_obuchayuschihsya_5-9-h_klassov__shkolnaya_telestudiya-186667.htm) [9-h\\_klassov\\_\\_shkolnaya\\_telestudiya-186667.htm](https://infourok.ru/rabochaya__programma_kruzhka_dlya_obuchayuschihsya_5-9-h_klassov__shkolnaya_telestudiya-186667.htm)

5. <https://videosmile.ru/lessons/vegas-pro>

6.Жанры телевизионной журналистики. [Электронный ресурс]: методическое пособие.- Режим доступа: http://www.textfighter. org/text6/32.php.

7.Кузнецов Г.В. Телевизионная журналистика. [Электронный ресурс]: методическое пособие.- Режим доступа: http://journ-port.ru/publ/28-1-0-259.

8.Телевидение в системе СМИ. Социальные функции телевидения. История и тенденции развития. [Электронный ресурс]: методическое пособие.- Режим доступа: http://libbabr.com/?book=3516.

9. Юровский А.Ю.. Репортаж как жанр тележурналистики. Электронный ресурс]: методическое пособие.- Режим доступа: [http://kgu](http://kgu-journalist.ucoz.ru/publ/zhanry_zhurnalistiki/reportazh_kak_zhanr_telezhurnalistiki/6-1-0-167)[journalist.ucoz.ru/publ/zhanry\\_zhurnalistiki/reportazh\\_kak\\_zhanr\\_telezhurnalistiki](http://kgu-journalist.ucoz.ru/publ/zhanry_zhurnalistiki/reportazh_kak_zhanr_telezhurnalistiki/6-1-0-167) [/6-1-0-167.](http://kgu-journalist.ucoz.ru/publ/zhanry_zhurnalistiki/reportazh_kak_zhanr_telezhurnalistiki/6-1-0-167)

**10**. <https://yandex.ru/video/preview/4981909789221543994>

**11.<https://yandex.ru/video/preview/15459521539963152076>**

**12. <https://yandex.ru/video/preview/597387622037238286>**

**Приложение 1.**

# **КАЛЕНДАРНО-ТЕМАТИЧЕСКОЕ ПЛАНИРОВАНИЕ КУРСА ВНЕУРОЧНОЙ ДЕЯТЕЛЬНОСТИ**

## **«Школьной телестудии «Первый дубль»**

**Направление**: *социальное*

**Срок реализации: 3 года (5-7 класс) 1 год – 34 часа 2 год – 34 часа 3 год – 34 часа**

#### **Автор/составитель**:

Трофимова Я.Ю. педагог дополнительного образования I кв. категории

**с. Октябрьское, 2022 г.**

## **Календарно-тематическое планирование первого года обучения, 5 класс**

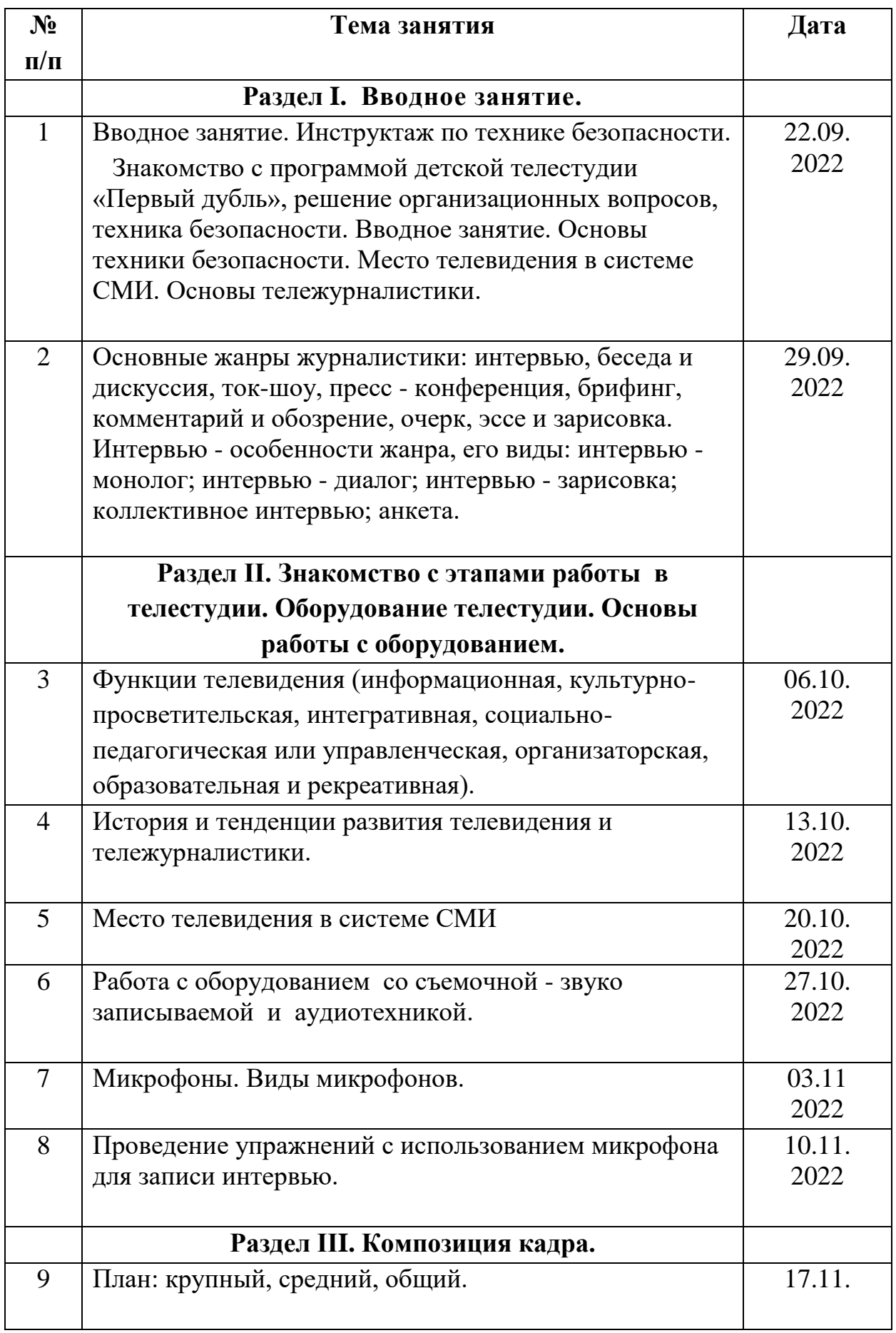

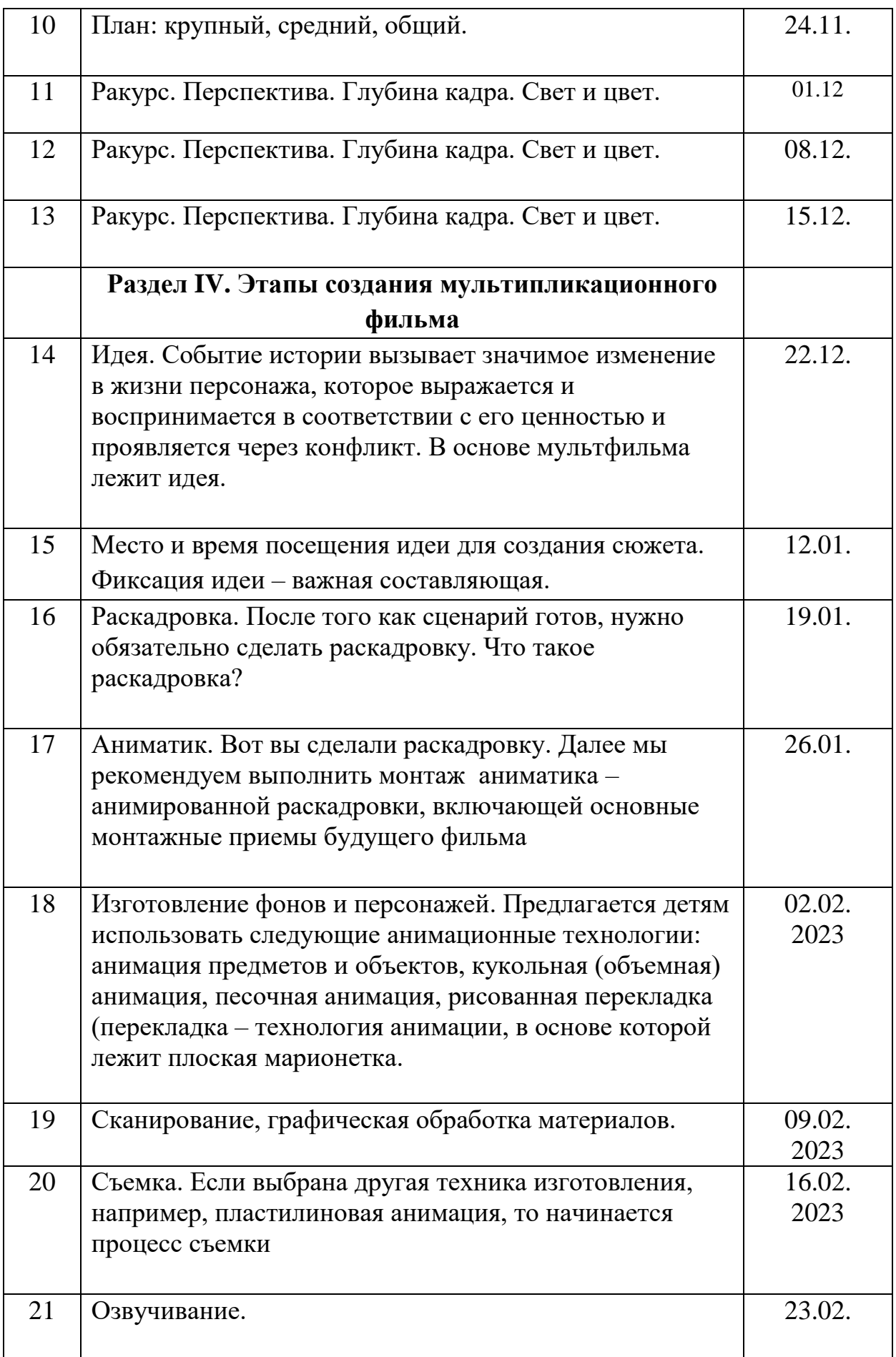

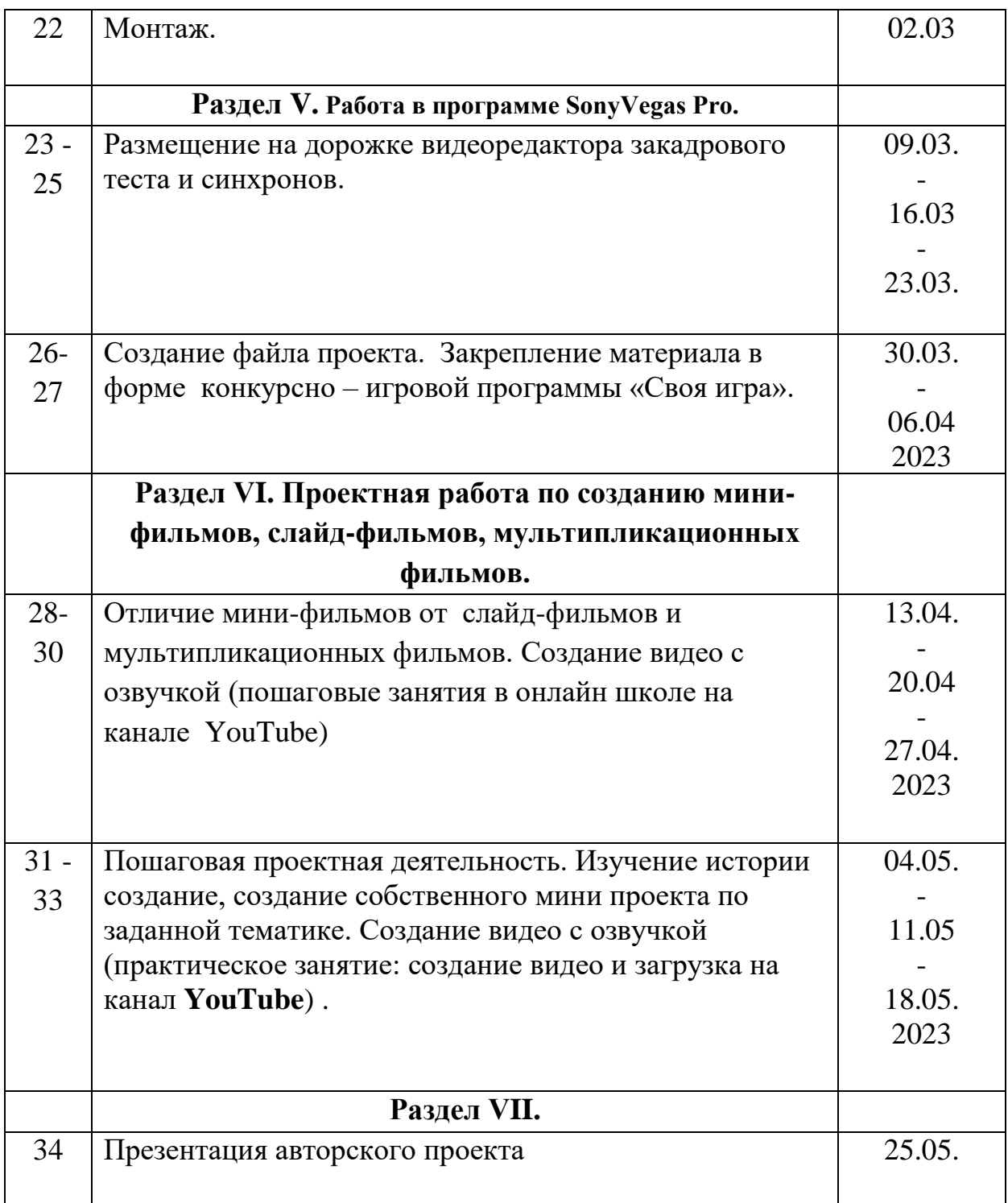

## **Календарно-тематическое планирование второго года обучения, 6 класс**

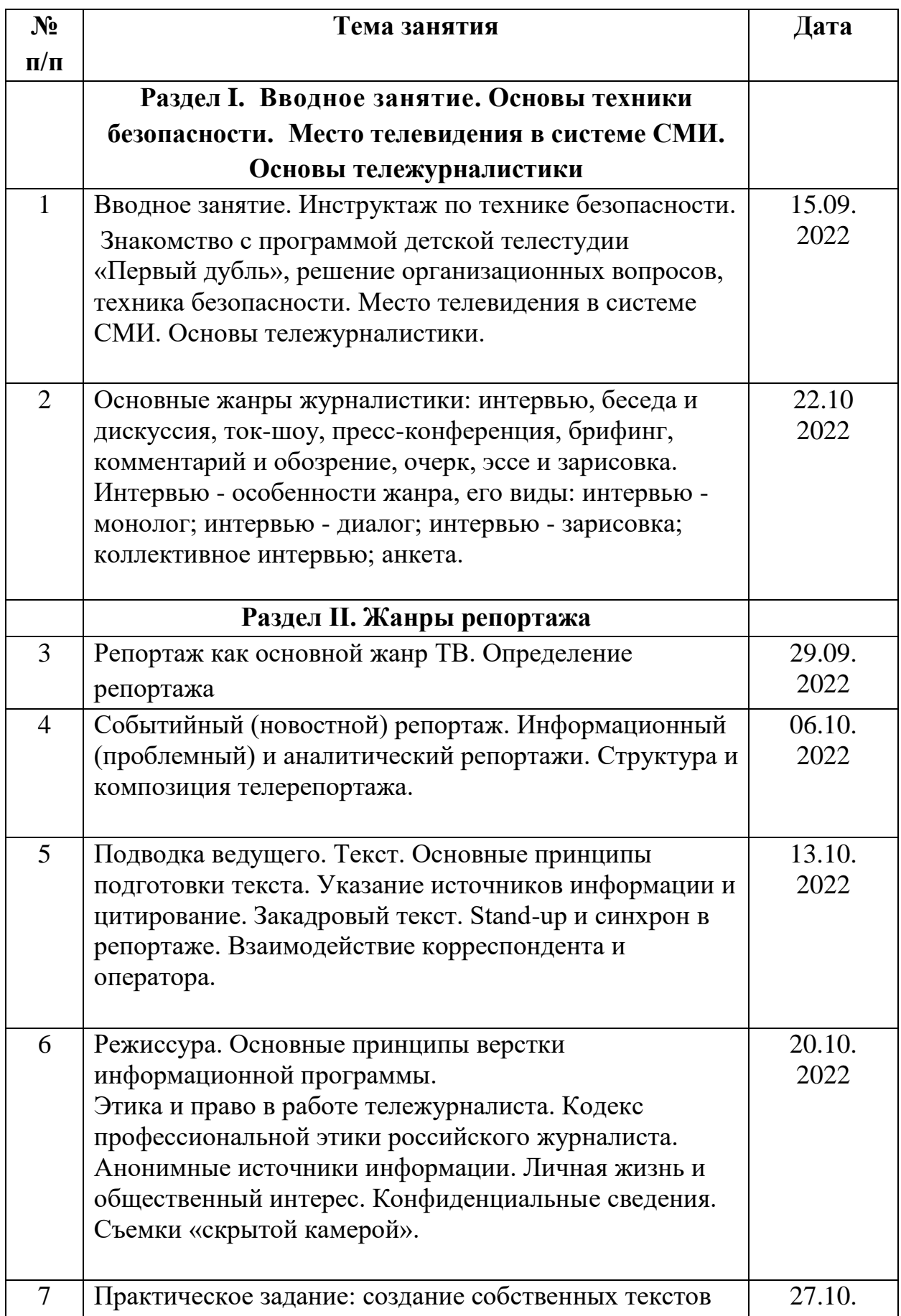

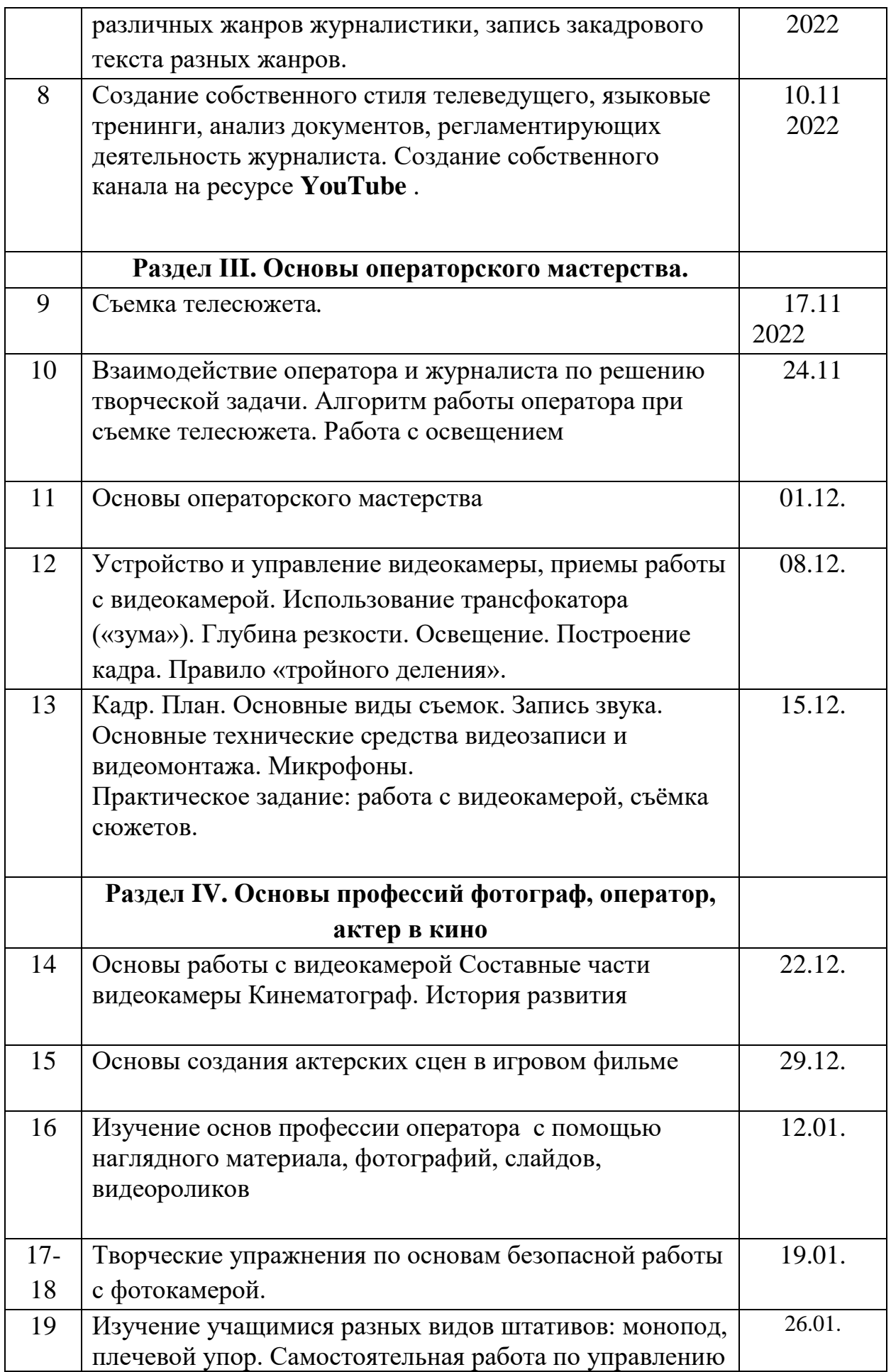

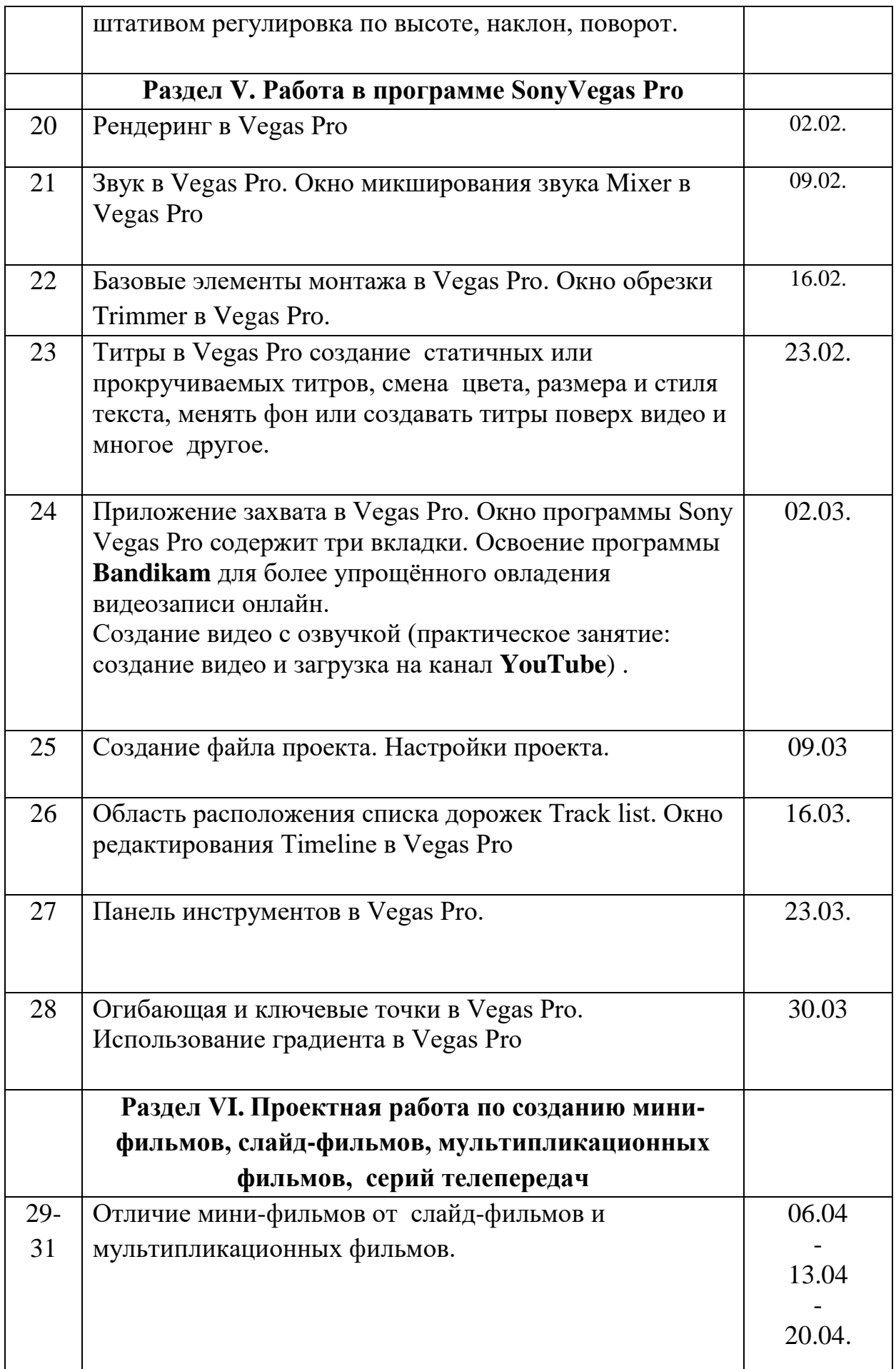

![](_page_54_Picture_196.jpeg)

## **Календарно-тематическое планирование третьего года обучения, 7 класс**

![](_page_54_Picture_197.jpeg)

![](_page_55_Picture_206.jpeg)

![](_page_56_Picture_199.jpeg)

#### **Оценочные материалы**

### **Игровой тест «Три слова»**

Ниже предлагается тест-игра для оценки воссоздающего и творческого воображения. Кроме того, тест диагностирует общий словарный запас, логическое мышление, общее развитие. Предложите ребенку три слова и попросите его как можно скорее написать наибольшее число осмысленных фраз, так, чтобы в них входили все три слова, а вместе они составляли бы связной рассказ.

**Слова для работы:** ДВОРЕЦ БАБУШКА КЛОУН РАЗБОЙНИК ЗЕРКАЛО ЩЕНОК ТОРТ ОЗЕРО КРОВАТЬ

Чем больше фраз предложит ребенок, тем в большей степени развито у него воображение.

Для диагностических целей используется следующий прием обработки. Каждое предложение оценивается по пятибалльной системе в соответствии с предлагаемыми критериями.

#### **Ключ:**

**5 баллов** – остроумная, оригинальная фраза.

**4 балла** – правильное, логическое сочетание слов, но не в каждой фразе используются все три слова.

**3 балла –** банальная фраза.

**2 балла** – два слова имеют логическую связь, третье – нет.

**1 балл** – бессмысленное сочетание слов.

*Пример выполнения данного теста: "Бабушка и клоун живут во дворце. Дворец красивый. Клоун смешит бабушку". – 4 балла. 30 "Клоун и бабушка во дворце. Бабушка и клоун во дворце. Во дворце бабушка, клоун". – 3 балла. "Бабушку рассмешил клоун, а за рекой дверец". – 2 балла.* 

### **ТЕСТ на определение мотивов участия ребѐнка в творческом объединении**

#### **(входная диагностика)**

**Цель:** выявление мотивов участия в творческой деятельности Ход проведения:

Обучающимся предлагается определить, что и в какой степени привлекает их в совместной театральной деятельности.

Для ответа на вопрос используется следующая шкала:

- 3 привлекает очень сильно;
- 2 привлекает в значительной степени;
- 1 привлекает слабо;

0 – не привлекает совсем.

Что тебя привлекает в театральной деятельности?

1. Интересное дело.

- 2. Общение.
- 3. Помочь товарищам.
- 4. Возможность показать свои способности.
- 5. Творчество.
- 6. Приобретение новых знаний, умений.
- 7. Возможность проявить организаторские качества.
- 8. Участие в делах своего коллектива.
- 9. Вероятность заслужить уважение.
- 10. Сделать доброе дело для других.
- 11. Выделиться среди других.
- 12. Выработать у себя определенные черты характера.

Обработка и интерпретация результатов:

 Для определения преобладающих мотивов следует выделить следующие блоки:

а) коллективные мотивы (пункты 3, 4, 8, 10);

- б) личностные мотивы (пункты 1, 2, 5, 6, 12);
- в) мотивы престижа (пункты 7, 9, 11).

 Сравнение средних оценок по каждому блоку позволяет определить преобладающие мотивы участия ребѐнка в театральной деятельности.

 Промежуточная аттестация осуществляется в форме защиты творческого проекта с заполнением диагностической карты:

№ ФИО Основы театральной культуры Эмоционально - речевая выразительность Имидж ведущего Сценическая культура Основы КТД

Общий бал

Каждый раздел оценивается в баллах:

Высокий уровень (3) – яркое творческое начало

Средний уровень (2) – наличие способностей ведущего

Низкий уровень (1) – небольшое проявление актѐрских данных

По результатам диагностики, баллы суммируются:

12-15 - высокий уровень

8- 11 – средний уровень

 $1 - 7 -$ низкий уровень

## **Примерные темы проектных работ**

**Тема проектной работы первого года обучения, 5 класс** *«Пластилиновый мультфильм реализация идеи творческой команды»* **Тема проектной работы второго года обучения, 6 класс** *«Фотографируй глазами! (искусство фотографии)»* **Тема проектной работы третьего года обучения, 7 класс** *«Социальный видеоролик. Его задача!»*